**Министерство образования и науки Российской Федерации Сибирский федеральный университет**

# **Как написать и опубликовать статью**

## **в международном научном журнале**

**Красноярск СФУ 2011**

К 16 Как написать и опубликовать статью в международном научном журнале: метод. рекомендации /сост. И.В. Свидерская, В.А. Кратасюк . – Красноярск: Сиб. федерал. ун-т, 2011. – 52 с.

## **ISBN 978-5-7638-2157-4**

**Издание содержит рекомендации по написанию научной статьи, которую можно предложить для публикации научному журналу, включая международные.**

**Предназначено для преподавателей, аспирантов и студентов вузов различной направленности.**

> **© И.В. Свидерская, В.А. Кратасюк, 2010 © Сибирский федеральный университет, 2011**

**ISBN 978-5-7638-2157-4**

## Как написать и опубликовать статью в международном научном журнале

И.В. Свидерская, В.А. Кратасюк

## **Оглавление**

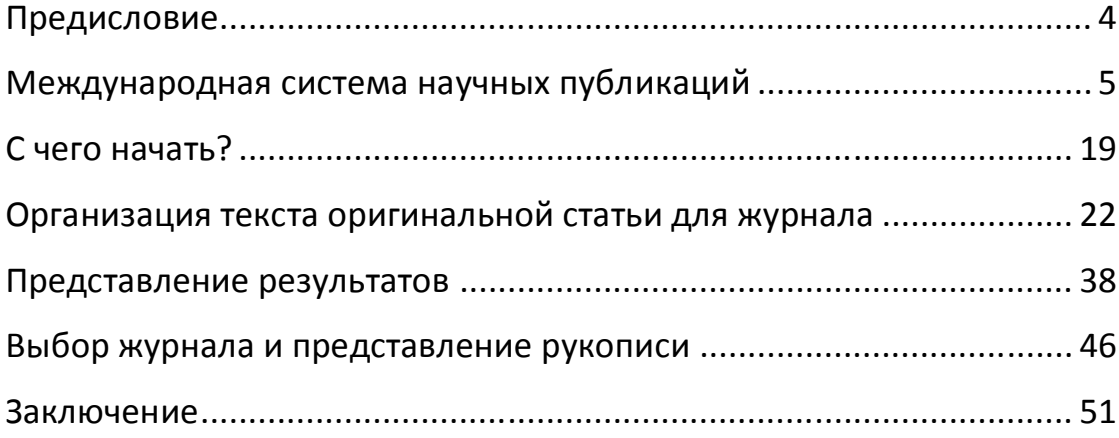

## Предисловие

Целью научного исследования является публикация как документ, подтверждающий факт научного свершения и оповещающий об этом коллег по профессии. Научный эксперимент, какие бы впечатляющие результаты он ни давал, не завершен до тех пор, пока его результаты не опубликованы. Краеугольным камнем философии современной науки является обязательная публикация результатов оригинального исследования, только так они могут быть проверены, и только затем они могут стать частью того, что мы называем «научным знанием». У сантехников нет необходимости писать о трубах, так же как и юристам не нужно писать о делах, над которым они работали (за исключением юридических бумаг), но ученые-исследователи обязаны представить письменный отчет о том, что они сделали, почему сделали, как они это сделали, и каким новым знанием они осчастливили человечество. Таким образом, ученый должен не только «делать науку», он должен «писать науку».

«Писать науку» приходиться всем, для кого наука является профессией. Наши коллеги, работающие в наиболее передовых странах с развитой наукой, утверждают, что большую часть своего времени, примерно 70-80%, они тратят на написание статей, отчетов, проектов, а вовсе не на проведение экспериментов, обработку результатов или расчеты. Российские ученые делают наоборот, мы «больше исследуем, меньше пишем», да еще пишем не очень хорошо. Плохо написанные научные тексты, даже о хорошо проведенных исследованиях, часто препятствуют публикации рукописи. Особенно это касается статей, представляемых российскими исследователями в престижные международные журналы. Конечно, отказ в опубликовании часто связан с «плохим» английским, из-за чего непонятно содержание статьи. На качество статьи влияют также ее оформление и правильность использования формулировок. В настоящее время вклад отдельных ученых, организаций и даже целых стран в развитие науки оценивается, в том числе, и по количеству и цитируемости научных публикаций. Опубликованный в начале 2010 года отчет *Thomson Reuters*<sup>1</sup> , приводит данные по динамике числа публикаций российских ученых за последние тридцать лет. Общий вклад российской науки по числу публикации за последние пять лет составил около 2.6%, что соответствует примерно 25000 публикациям в год. Это немного больше, чем вклад Бразилии, немного меньше, чем вклад Индии и примерно в 3,5 раза меньше, чем вклад Китая. По временной динамике относительно 1981 года российские ученые заметно отстают от всех других стран группы *BRIC* (Бразилия, Россия, Индия, Китай). Это является основанием для вывода о кризисном состоянии науки в России.

К сожалению, обучение навыкам публичного представления результатов исследовательской работы в устной или письменной форме чаще всего остается за рамками учебных планов российских университетов. При этом некоторые исследователи все-таки становятся хорошими авторами, несмотря на то, что их не учили писать о своем исследовании. Немногим везет, и их обучают научные руководители или коллеги, которые сами умеют хорошо писать, другим везет меньше, и их обучают научные руководители или коллеги, которые сами пишут не очень хорошо или плохо. Кое-кто при подготовке рукописей просто подражает своему научному руководителю или другим авторам, и тем самым, копирует и недостатки их публикаций. Кое-кто занимается самообучением, что может занять много времени. Мы надеемся, что наше пособие поможет всем, облегчив обучение и сократив время. Цель данного пособия – рассказать дипломированным исследователям и студентам о том, как написать и подготовить рукопись научной

**<sup>1</sup>**<br> **1** Russia: Research and Collaboration in the New Geography of Science," http://researchanalytics.thomsonreuters.

статьи, чтобы она соответствовала стандартам, принятым в международной системе научных публикаций. Конечно, требования к статье для медицинского журнала несколько отличаются от таковых для журнала по физике, и заметно отличаются для журнала по философии или истории. Однако, есть общие положения, знание которых позволят начинающему автору сделать первые шаги и избежать многих ошибок, а опытному автору помогут усовершенствовать навык написания научных статей. Нравится нам это или нет, но языком международного общения в научнообразовательном сообществе является английский. Большая и наиболее важная часть научных публикаций выходит на английском языке. Если вы хотите, чтобы ваша статья была прочитана коллегами из других стран, то она должна быть опубликована на английском языке.

В основе настоящего издания лежат рекомендации известных специалистов из США и Великобритании, которые являются авторами многочисленных книг о том, как «писать науку», собственный опыт авторов, а также опыт преподавания курса, посвященного написанию научных текстов на английском языке, который преподавался студентам кафедры биофизики в течение трех лет, а также преподавателям СФУ и других вузов Красноярска и России на факультете повышения квалификации СФУ. Как показал наш опыт, главные проблемы связаны не столько с тем, что приходиться писать на английском языке, а с тем, как правильно и логично в соответствии с нормами международного научного сообщества писать научные статьи вообще. Именно поэтому, большая часть пособия посвящена основам написания статей, а меньшая часть посвящена наиболее важным особенностям научного письменного английского.

#### Международная система научных публикаций

Научные публикации – это не статьи о науке или на научную тему в массовом или научно-популярном журнале. Научная литература или научные публикации представляют собой изложение результатов оригинальных экспериментальных или теоретических исследований в оригинальных статьях, а также их обобщение или анализ в обзорных статьях, монографиях, и предназначены они, прежде всего, для профессионалов-исследователей. Статьи размещаются в профессиональных научных журналах. Для современных научных публикаций характерны следующие особенности<sup>2</sup>.

- Большинство журнальных статей об оригинальных исследованиях написаны в соответствии с определенным форматом: введение, методы, результаты и обсуждение (*IMRAD format*).
- В тексте публикаций имеются полные ссылки на другие научные работы, так что читатель может самостоятельно найти работу, на которую сделана ссылка (*references, citations*).
- В публикациях используются иллюстрации, которые описаны в тексте (*tables, charts, schematic, diagrams, graphs, line-drawings, images*).
- Присутствует подробное описание того (методик, теоретических выкладок, рассуждений, статистическая обработка данных), как результаты были получены и каким образом автор(ы) пришли к выводам, изложенным в публикации (*methods, materials*).
- Наибольшую ценность представляют публикации в рецензируемых журналах (*peer reviewed journals*). В таком журнале рукописи статей публикуются

**<sup>2</sup>** Под научными публикациями в данном издании имеются в виду, прежде всего, публикации по естественным наукам: физике, химии, биологии, медицине.

только после того, как будут критически рассмотрены и одобрены, по крайней мере, двумя специалистами (рецензентами).

 Публикация постоянно находится в открытом доступе для всех читателей без каких-либо ограничений (*permanent available for public*).

## *Из истории научных публикаций*

Задолго до того, как статьи в научных журналах стали основным средством коммуникации среди ученых, результаты исследований излагались в научных книгах, называемых трактатами (от лат. *tractatus* – подвергнутый рассмотрению). Несомненно, что именно книги, а не статьи сопровождали начало научной революции. Непосредственными предшественниками научных журналов в семнадцатом столетии были письма (*learned letters*), которыми обменивались ученые. Наиболее известны письма Галилея о солнечных пятнах и орбитах планет, которые затем были выпущены в виде сборника, т.е. отдельной книги. Письма Галилея и ему подобные представляли собой вовсе не личные послания друзьям или коллегам, а были похожи на эссе, описывающие результаты экспериментов и наблюдений, и предназначались для широкой публики, а точнее для всех, кому это интересно. Эффективному и быстрому распространению таких «ученых записок» способствовали люди (также ученые), которые брали на себя труд переписывать и затем рассылать эти послания исследователям и друзьям. С появлением научных обществ появилась должность секретаря, в обязанности которого входило копирование и распространение таких писем среди членов общества и исследователей вообще.

В марте 1665 года вышел первый номер первого научного журнала «*Philosophical Transactions»* (Рис.1). В первых номерах журнала было около 20 страниц, тираж составлял 1200 экземпляров. К 1677 году среди авторов публикаций журнала были Ньютон, Бойль, Гук, Левенгук, Гюйгенс, Лейбниц, Галлей. Уже тогда были сформулированы требования к стилю научных публикаций – без преувеличений, многословия, метафор и аллегорий, почти математический сухой стиль. Журнал «*Philosophical Transactions*» является авторитетным научным журналом и в настоящее время.

В России первый научный журналом можно считать ежегодный сборник трудов академиков Петербургской академии наук «*Комментарии Петербургской академии наук*», который начал издаваться в 1728 году на латинском языке.

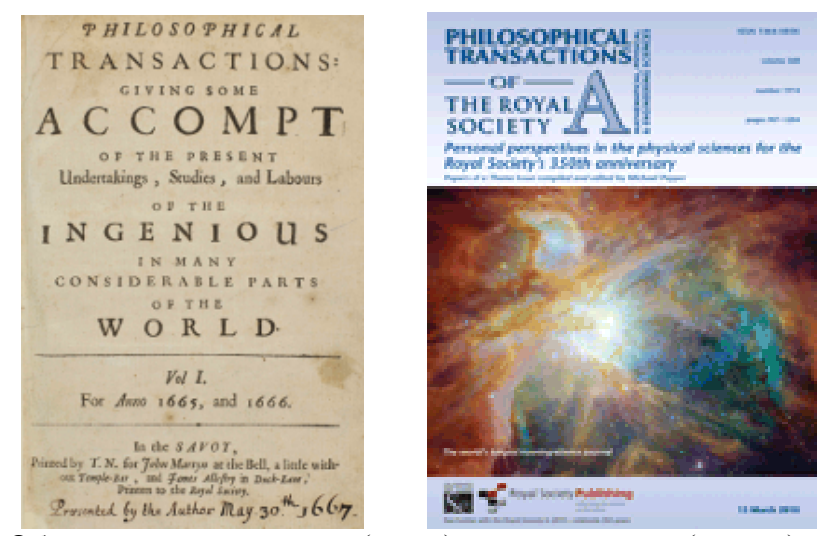

Рис. 1 Обложка первого номера (слева) и современного (справа) журнала «*Philosophical Transactions».*

## *Появление процедуры рецензирования*

Рецензирование – процедура критического рассмотрения рукописей научных статей монографий до публикации учёными-специалистами в той же области (отсюда название в некоторых языках — «рассмотрение коллегами», «равными»: англ. *peer review*, исп. *revisión por pares*). Цель рецензирования – удостовериться и в необходимых случаях добиться от автора следования стандартам, принятым в конкретной области или науке в целом. Рецензирование используется издателями для отбора и оценки представленных рукописей. Деятельность, похожую на рецензирование, находят в «Этике врача», написанной Ишаком бин Али аль-Рави (854 – 931) из аль-Раха, Сирия. Его работа, так же как более поздние другие арабские медицинские руководства, утверждает, что врач, который приходит к пациенту, всегда должен делать записи о состоянии пациента в каждый визит. Когда пациент был вылечен или умирал, записи практикующего врача просматривались местным медицинским советом, состоящим из других докторов, которые делали обзор записей врача чтобы решить, соответствовали ли его действия принятым стандартам лечения. Если их отзывы были негативными, практикующий врач мог столкнуться с судебным иском от пациента, лечение которого не соответствовало принятым нормам.

Процедура рецензирования рукописей статей перед публикацией впервые была применена в 1731 году при подготовке к изданию «*Medical Essays and Observations»* Генри Ольденбургом, который также является основателем первого научного журнала «*Philosophical Transactions*». Современная система рецензирования эволюционировала из этого процесса 18-го века. Однако общепринятой практикой рецензирование рукописей перед публикацией стало только с середины 20 века. Например, в 1905 году, который в физике называется годом чудес, «*Annus Mirabilis*», в немецком журнале «*Annalen der Physik*» были опубликованы статьи Альберта Эйнштейна, которые перед публикацией не проходили формальное рецензирование, и были прочитаны только Максом Планком (главным редактором журнала) и Вильхельмом Виеном (оба Нобелевские лауреаты).

В последнее время появились попытки проверить систему рецензирования путём предоставления явно бессмысленных произведений, но написанных псевдонаучным языком. Успешные попытки такого рода принадлежат компьютерной программе *SCIgen* – несколько статей, сгенерированных случайным образом, были приняты к публикации в американском, иранском и российских журналах. Статья, опубликованная в 2008 году в российском периодическом издании (в то время это был журнал из списка ВАК) "Журнал научных публикаций аспирантов и докторантов", называлась «Корчеватель: алгоритм типичной унификации точек доступа и избыточности».

#### *Появление графиков*

Трудно представить современную научную публикацию без графиков. Однако современные графики были «изобретены» только в конце 18-го столетия немецким физиком Йоганом Ламбертом и английским экономистом Уильямом Плэйфером. Последний был первый, кто стал рисовать цветные графики для экономических данных (Рис. 2). С самого начала независимой переменной (горизонтальная ось) чаще всего было время, а в качестве зависимой переменной (вертикальная ось) выступали физические или химические свойства, которые изменялись с течением времени.

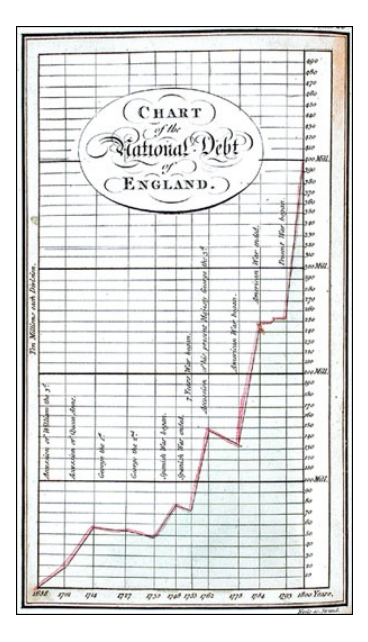

Рис. 2. Цветной график из публикации У.Плэйфера.

#### Появление раздела, описывающего материалы и методы

Особая роль в становлении современного формата научных статей принадлежит Луи Пастеру. Чтобы убедить своих критиков, многие из которых были фанатичными сторонниками теории самозарождения жизни, Пастер включал в текст публикаций детальные описания эксперимента, следуя которым, другие исследователи могли воспроизвести его. Пастер не только доказал, что многие заболевания вызываются микроорганизмами, разработал метод чистых культур для микроорганизмов, но и способствовал прогрессу в методике изучения экспериментальной науки и существенно изменил структуру статей, публикуемых в научных журналах. С тех пор принцип «воспроизводимости»экспериментов» стал фундаментальным для научных исследований, а описание методики их проведения отдельным разделом статей, что и привело, в конечном счете, к созданию современного формата научных публикаций.

#### Первичные и вторичные научные публикации

В настоящее время в международном научном сообществе сложилось четкое представление о том, что такое научная статья - «письменный и опубликованный отчет, описывающий результаты оригинального исследования и удовлетворяющий определенным критериям». Постепенно оформилось такое понятие, как scientific "valid/primary *publication/literature".* Это можно перевести как достоверная, правильная, годная, первичная, правомерная или основная научная публикация. Это понятие сложилось под влиянием трехсотлетней традиции представления результатов научных исследований, редакторской практики и научной этики. Далее в тексте будет использоваться термин «первичная» научная публикация/статья/литература.

Чтобы научная статья квалифицировалась как первичная, она должна быть правильно опубликована. Даже если сделано хорошее исследование, статья должным образом написана, но она опубликована в «неправильном» издании, то она не может считаться первичной публикацией. Бывает и наоборот: статья даже о скромном исследовании может оказаться «правильной», если она была правильно опубликована в первичной (правильной) научной литературе.

Еще совсем недавно ломалось немало копий по поводу строгого определения «первичной научной публикации». В итоге, Совет редакторов биологической литературы в США (The Council of Biology Editors,  $CBE^3$ ) – авторитетная профессиональная организация - принял следующее определение: «Приемлемая первичная научная публикация - первое публичное представление существенной информации об исследовании в форме, которая позволяет коллегам (1) оценить исследование, (2) воспроизвести эксперименты, (3) оценить интеллектуальный процесс, приведший к выводам. Это публичное представление информации об исследовании должно быть доступно для восприятия с помощью органов чувств, размещено на постоянным носителе, доступно без ограничений для научного сообщества, а также для включения в одну или более библиографических систем реферирования научных публикаций (например. Biological Abstracts, Chemical Abstracts, Index Medicus, Excerpta Medica, Bibliography of Agriculture  $\mu$  T.J. B CIIIA  $\mu$ аналогичные системы в других странах)".

Это означает, что неопубликованный ранее материал об оригинальном исследовании должен быть опубликован в издании, где сначала рукописи рецензируются коллегами-исследователями и только после положительных отзывов рецензентов печатаются в журнале. Это называется публикацией в рецензируемом журнале (peer-reviewed publication), и только такая публикация считается «правильной», а журналы, придерживающиеся таких правил - «правильной» научной литературой. И чтобы представленный отчет об оригинальном исследовании был опубликован таким журналом, он должен быть написан в соответствии с определенными требованиями. После опубликования статья должна стать доступной не только для всех ученых без ограничения, но также и для реферирования и включения сведений о ней в базы научно-технической информации: реферативные журналы, системы поиска научно-технической информации. Если последнее условие не выполняется, это может привести к тому, что информация, содержащаяся в статье, будет потеряна для научного сообщества. Точнее сказать, она, конечно, будет храниться в тексте статьи, но найти ее будет невозможно, как и обнаружить сам факт существования опубликованных результатов.

Важно отметить, что рецензируемые журналы принимают к публикации только рукописи, которые не находятся на рассмотрении в каком-либо другом издании и ранее нигде не публиковались. То, что вся рукопись или ее существенная часть уже была ранее представлена публично в материалах конференции, техническом бюллетене, размещена на сайте в Интернете, может стать причиной отказа в публикации.

Таким образом, «правильная» научная статья - это статья, описывающая оригинальное исследование и опубликованная в рецензируемом научном журнале. где она может быть воспроизведена только один раз. Кроме статей об оригинальных

<sup>&</sup>lt;sup>3</sup> Вместо этой организации сейчас существует Совет редакторов научной литературы (the Council of Science Editors, CSE)

<sup>&</sup>lt;sup>4</sup>Приводим оригинальный текст: "An acceptable primary scientific publication must be the first disclosure containing sufficient information to enable peers (1) to assess observations, (2) to repeat experiments, and (3) to evaluate intellectual processes; moreover, it must be susceptible to sensory perception, essentially permanent, available to the scientific community without restriction, and available for regular screening by one or more of the major recognized secondary services (e.g., currently, Biological Abstracts, Chemical Abstracts, Index Medicus, Excerpta Medica, Bibliography of Agriculture, etc., in the United States and similar services in other countries)".

научных исследованиях (оригинальных статей), размещаемых в рецензируемых журналах, в других изданиях публикуются в большом количестве научные тексты других типов, которые не отвечают критериям первичной научной публикации. Например, большинство отчетов об исследованиях, выполненных по договорам с правительственными или частными организациями, трудов институтов, институтских бюллетеней не квалифицируются как первичная научная литература. Также не относятся к числу правильных научных публикаций новостные сообщения, статьи в корпоративных изданиях и журналах для ограниченного (служебного) пользования. Однако в инженерной и информационно-компьютерной областях к числу первичных научных публикаций относятся также патенты и технические отчеты.

Если есть первичная научная литература, то должна быть и вторичная. Ко вторичной научной литературе относят **обзорные статьи** (*review papers*), которые также публикуются в рецензируемых журналах. Обзорные статьи посвящены анализу ранее опубликованных статей, связанных общей тематикой. Существуют даже журналы, которые публикуют только обзорные статьи. Они предназначены для обобщения, суммирования, анализа, оценки и синтеза ранее опубликованной информации в первичных публикациях. Ошибкой является мнение, что обзорные статьи не содержат ничего нового. Напротив, именно в них формулируются новые теории, выдвигаются новые идеи или даже парадигмы, и на них очень много ссылаются в других статьях.

Важное место в научной литературе занимают книги (не учебники), которые часто называют монографиями и которые посвящены изложению результатов исследований по большим научным проектам, обобщению достижений в определенном направлении или компиляции статей, связанных общей тематикой. Книги также относятся ко вторичной научной литературе.

**Статьи по докладам конференций** публикуются в соответствующих изданиях (*conference reports, conference proceedings*). Во многих таких докладах содержатся сообщения об оригинальных научных исследованиях, однако рукописи таких публикаций не проходят процедуру рецензирования. Значительная часть докладов на конференциях вовсе не является первым публичным представлением результатов оригинального исследования. Многие доклады носят обзорный характер, а презентации оригинальных исследований – лишь предварительные сообщения о результатах, сопровождаемые интересными размышлениями или, напротив, представляемые далеко не в первый раз. Ни те, ни другие доклады не могут быть квалифицированы как «правильные» публикации. Что касается предварительных сообщений, то обычно много позже результаты этих работ публикуются в каком-либо первичном научном издании, тогда когда авторам уже удается получить окончательные и более достоверные и обширные результаты, тщательно их отработать и документировать экспериментальную методику. Следовательно, обширные издания материалов конференций не могут рассматриваться как первичная научная литература. Если в них и представлены оригинальные данные, то их возможно затем опубликовать заново в рецензируемом журнале. В последнее время все чаще часть докладов, сделанных на конференции, отбирается для опубликования в специальном выпуске рецензируемого журнала, и все отобранные для публикации статьи проходят общепринятую процедуру рецензирования. В этом случае такие публикации уже можно рассматривать как первичную научную литературу.

В основе разделения научных публикаций на первичные и вторичные лежат несколько важных соображений. Первое – процедура рецензирования и стандартность структуры первичных научных публикаций является гарантией (хотя и не стопроцентной) качества и облегчает их восприятие читателями. Требование того, что это должно быть первое публичное представление результатов исследований, пресекает повторное опубликование одной и той же статьи, а значит и ненужное увеличение числа научных статей. Кроме того, это требование может упростить решение текущих и будущих проблем авторства тех или иных открытий и результатов в науке. Второе – доступность для библиографических систем реферирования научных публикаций облегчает нахождение информации, а значит, уменьшает вероятность того, что она просто затеряется.

В настоящее время все большее число членов международного научного сообщества придерживаются следующей классификации научных публикаций. Первичная научная публикация – описывающая оригинальное исследование и опубликованная в рецензируемом журнале. Все остальные публикации, обзорные статьи, материалы конференций, монографии, сборники – вторичная научная литература. И, наконец, третичные научные источники – энциклопедии, учебники и аналогичные издания, которые предназначены для более широкой аудитории.

## *Авторские права в системе международных научных публикаций*

Авторские права авторов научных публикаций защищаются законами об авторском праве. Объекты авторского права – это произведения науки, литературы и искусства независимо от достоинств и назначения произведений, а также от способа их выражения. Субъектами авторского права, то есть лицами, обладающими исключительным правами на произведение, считаются, прежде всего, авторы произведения.

Законы об авторском праве защищают как неимущественные права, т.е. право считаться автором произведения, так и имущественные, т.е. право воспроизводить, распространять, демонстрировать, продавать произведение. Имущественное право и называется копирайтом *("Copyright is the exclusive legal right to reproduce, publish, and sell the matter and form of a literary, musical, or artistic work", Webster's Third New International Dictionary, Merriam Company, Publishers*) 5 .

Неимущественные права чаще всего являются неотчуждаемыми, т.е. их нельзя передать другим лицам, и действуют они бессрочно. Имущественные права действуют в течение определенного законом периода и могут быть переданы другим лицам, (в последнем случае собственником произведения, т.е. владельцем копирайта, становится другое лицо). По истечении этого времени произведение переходит в общественное достояние (*public domain*). Произведение, защищенное копирайтом, а также любая его часть не могут быть использованы без разрешения собственника, т.е. владельца копирайта. Далеко не всегда владельцем копирайта является автор произведения. Копирайт – это право владения и распоряжения произведением. Только владелец копирайта может сам воспроизводить, копировать, распространять (сдавать в прокат, продавать), повторно публиковать все произведение или его части, публично демонстрировать, извлекать выгоду из этих действий или разрешить другому лицу это делать. Если автор произведения не является владельцем копирайта, то он (она) не может выполнять этих действий с произведением.

Согласно законам большинства стран, как неимущественные, так и имущественные права на произведение науки, литературы или искусства, возникают у его создателя немедленно по окончании работы над произведением вне

**<sup>5</sup>** Строго говоря, копирайтом (от англ. *copyright* – право на воспроизведение, авторское право) называется значок ©, который помещают в выходных данных издания как указатель на право владельца, охранный знак.

зависимости от того, где и когда это произведение было обнародовано (опубликовано, показано и т.д.), и было ли обнародовано вообще, а также были ли зарегистрированы права автора на его творение. Если вы сочинили стишок, нарисовали рисунок или написали статью, то вы тотчас становитесь автором этого произведения. Наличие у вас авторского права в таком случае не только означает, что вы являетесь автором вашего произведения, но и что Вы, и только Вы, можете его воспроизводить, продавать, публиковать, демонстрировать и т.д. Если произведение было создано несколькими авторами, то каждый из них становится владельцем копирайта, и права всех совладельцев копирайта равны. Однако, если создание данного произведения является вашей работой по найму или контракту, то имущественные права на произведение, т.е. копирайт, принадлежат вашему работодателю. В этом случае, несмотря на то, что вы являетесь автором, вам необходимо получить формальное разрешение на публикацию от работодателя.

Копирайт защищает оригинальное произведение науки, литературы и искусства, его конкретное выражение (роман, мелодию, картину, рассказ, статью, программу), но не защищает лежащей в его основе идеи, метода, процедуры, процесса, принципа, концепции, открытия, алгоритма и т.д. После обнародования произведения, представленные в нем идеи, методы, принципы, открытия и т.д. могут использоваться и развиваться другими авторами, но создатель произведения остается их автором. Например, роман о второй мировой войне может быть защищен копирайтом, но сама идея написания новых романов на эту тему копирайтом защищена быть не может.

Нарушение неимущественных авторских прав называется плагиатом. Наиболее часто плагиат выражается в публикации под своим именем чужого произведения или чужих идей, а также в заимствовании фрагментов чужих произведений без указания источника заимствования. Обязательным признаком плагиата является присвоение авторства. Неправомерное использование, опубликование, копирование и т.п. произведения, охраняемого авторским правом, само по себе плагиатом не является, если при таком использовании, несмотря на его неправомерность, указывается действительный автор произведения. Такое использование произведения с нарушением имущественных прав называется контрафакцией, или пиратством.

В большинстве стран закон о копирайте гласит, что произведения, защищенные копирайтом, могут быть использованы для критики, комментирования, обсуждения, сообщений в средствах массовой информации, обучения и преподавания, а также в научных исследованиях. Однако при этом произведение должно использоваться «добросовестно». Добросовестное или честное использование (*fair use*) произведения, защищенного копирайтом, требует выполнения определенных правил. Наиболее известное из них – обязательная ссылка на произведение и цитирование не более двух абзацев оригинального текста.

Копирайт может быть разделен между несколькими лицами. Например, владелец копирайта может разрешить одному лицу воспроизводить произведение, а другому – переделывать, переводить произведение или создать на его основе другое. Копирайт может также быть передан другим лицам, что должно быть сделано в письменной форме. Если Вы хотите скопировать, перепечатать часть или все защищенное копирайтом произведение, то Вы должны получить разрешение владельца копирайта, даже если Вы являетесь его автором.

Рассмотрим особенности применения законов об авторском праве в системе международных научных публикаций, где важное место занимают не только «писаные» законы об охране авторских прав, но и этические нормы, которые будут рассмотрены далее. Допустим, вы закончили писать статью. Как только ваша ручка оторвалась от листа бумаги (в наше время можно сказать, что как только ваши

пальцы оторвались от клавиатуры), вы становитесь автором своей статьи без какихлибо дополнительных заявлений и оформлений. А становитесь ли вы владельцем копирайта? Если вы написали статью по заказу или если написание статей по данной теме является частью ваших служебных обязанностей, то владельцем копирайта является ваш заказчик или работодатель. Владелец копирайта в этом случае вправе разрешать или не разрешать опубликование написанной вами статьи. У сотрудников научно-образовательных учреждений редко возникают серьезные проблемы, вызванные отказом работодателя (директора или ректора) дать разрешение на опубликование статьи, хотя существуют определенные формальные процедуры, которые необходимо выполнить, прежде чем отправить свою рукопись в редакцию журнала. Описание этих процедур выходит за рамки данного пособия. Перейдем сразу к следующему этапу.

Вы направляете рукопись статьи в редакцию журнала. В настоящее время это чаще всего делается в электронном виде на веб-сайте журнала В За редким исключением владельцем копирайта на опубликованную в журнале статью является журнал (в лице его издателя или владельца). При представлении рукописи для опубликования в журнал Вам и вашим соавторам придется подписывать сразу при представлении рукописи на рассмотрение или позже, при принятии рукописи к печати, форму, которая по-английски называется "*copy transfer form*" или "*copyright agreement*".

Эта форма содержит несколько важных положений, суть которых заключается в следующем.

- Представляемая для опубликования рукопись является оригинальной, ранее нигде не публиковалась и не представлена для публикации в другое издание.
- В списке авторов перечислены все и только те, кто в соответствии с этическими нормами академического сообщества могут считаться авторами.
- Направляя статью для опубликования в журнал, авторы передают копирайт редакции журнала.
- В случае опубликования статьи в журнале, вы не имеете права публиковать ее где-либо еще без согласия редакции.

Оригинальная научная статья может быть опубликована в первичном научном журнале только раз. Все первичные научные журналы требуют, чтобы представляемая рукопись статья была оригинальной и ранее не опубликованной. Это требование чаще всего содержится в инструкции для авторов. Обычно оно выглядит следующим образом: «Представление рукописи статьи об оригинальном исследовании (не обзора) в журнал подразумевает, что она содержит новые результаты или новые научные идеи, которые ранее не были опубликованы, не представлена для публикации в такой же форме где-либо еще на английском или любом другом языке без согласия редакции журнала». Редакция журнала не даст согласие на повторное опубликование всей статьи или ее существенной части в другом первичном научном журнале. Однако даже если такое согласие будет редакцией дано, то редакция другого журнала, где вы собираетесь опубликовать свою статью второй раз, откажет вам в публикации, если журнал заявляет, что он также принимает к публикации только оригинальные статьи.

**<sup>6</sup>**Приводим оригинальный текст на английском: «*Submission of a paper (other than a review) to a journal normally implies that it presents the results of original research or some new ideas not previously published, that it is not under consideration for publication elsewhere, and that, if accepted, it will not be published elsewhere in the same form, either in English or in any other language, without the consent of the editors" ("General Notes on the Preparation of Scientific Papers," The Royal Society, London)*

Конечно, отдельные фрагменты статьи, например таблицы, фотографии, графики, могут быть опубликованы в обзорной статье, и даже вся статья целиком может быть опубликована, но уже во вторичной научной литературе (сборники опубликованных статей выдающихся ученых, труды институтов, тематические сборники и т.д.). Для повторного опубликования статьи во вторичной научной литературе также необходимо получить разрешение редакции журнала, в котором статья была опубликована в первый раз.

Незаконное повторное опубликование (*dual publication*) статьи в первичном научном журнале рассматривается с позиций научной этики как «смертный грех». Это может произойти, если не подвергнутая существенным изменениям статья представляется в другой журнал, причем автор(ы) скрывают от редакции журнала, что рукопись уже была ранее опубликована (а для этого достаточно просто подписать *"copy transfer form").* Неоднократное опубликование одного и того же материала или идей в различных журналах, иностранных или национальных, указывает на научную стерильность (*scientific sterility*) и является саморекламой. Повторение самого себя, самоплагиат, (*self-plagiarism*) означает недостаточность научной объективности и скромности. Однако авторы статьи остаются владельцами своих данных и результатов. Если данные перерабатываются по существу, получаются новые результаты, существенно пересматриваются выводы, то можно написать и опубликовать другую статью по одному и тому же исходному материалу в другом или том же самом журнале. Это не будет считаться нарушением прав владельцев копирайта на ранее опубликованную статью. Если же изменяется только название статьи, слегка перефразируется текст, опускаются лишь некоторые фрагменты текста, т.е. если статья не подвергается существенным изменениям, то повторное ее опубликование даже на другом языке означает нарушение прав владельцев копирайта. Сама публикация рассматривается как "*dual publication*", что может привести к серьезному подрыву репутации авторов и учреждений, где они работают.

Каждый из авторов статьи, не важно, на каком месте в списке находится его или ее имя, обременен интеллектуальной ответственностью за содержание статьи, а также за все этические и юридические последствия публикации. Наверное, приятно получить такой подарок, как оказаться среди авторов статьи, над текстом которой Вы не работали (а может и не только над текстом не работали, но и не имели никакого отношения к исследованию), но которая оказалась удачной и получила широкую известность. Обратная сторона медали – вы можете оказаться автором публикации, содержащей ошибки (и это еще полбеды) или фальсифицированные результаты. В этом случае никто не поверит вам, если вы будете утверждать, что, на самом деле, Вы не вникали в это исследование, и лишь бегло просмотрели текст. Вы поровну разделите ответственность с другими авторами, т.е. станете автором публикации, содержащей фальсифицированные данные, и будете участвовать в разбирательстве по этому поводу.

Каковы практические последствия для авторов, передавших копирайт на свою статью редакции журнала? Первое и в настоящее время наиболее болезненное ограничение заключается в том, что авторы не могут выставлять полные тексты опубликованных статей ни на персональных страницах в Интернете, ни на вебсайтах университетов или институтов, где они работают, без согласия редакции журнала. Если строго следовать закону, то авторы даже не могут рассылать ксерокопии своих статей, так как рассылать можно только отдельные оттиски статьи в количестве, переданном авторам редакцией журнала бесплатно или за деньги.

Определенные ограничения возникают также у исследовательских и учебных учреждений, которым необходимо многократно копировать тексты статей даже для академических целей. Для решения этой проблемы в США, например, создан

специальный центр (*Copy Сlearence Сenter*), куда университеты платят деньги за право копирования журнальных публикаций в академических целях. Деньги, заплаченные университетами, поступают затем в редакции журналов. Таким образом, редакции журналов избавляют себя от трудоемкой и невыгодной работы отслеживания нарушения их прав, как владельцев копирайта, и без особых затрат получают дополнительные денежные средства.

## *Библиометрические (наукометрические) показатели в системе международных научных публикаций: индекс научного цитирования и импакт-фактор*

Никто точно не знает, сколько научно-технических журналов выходит сейчас во всем мире. По одним данным около полусотни тысяч, по другим – даже более ста тысяч. Еще сложнее подсчитать, сколько ежегодно публикуется статей в научных журналах, возможно, что здесь речь идет о миллионах. Как статьи, так и журналы различаются не только тематической принадлежностью, языком публикаций, но и тем влиянием, которое они оказывают на развитие науки.

В 1960 году Юджин Гарфилд (*Eugene Garfield)*, основатель Института научной информации (*Institute for Scientific Information, ISI*), ввел первый индекс научного цитирования<sup>7</sup> (число ссылок) для литературы по точным и естественным наукам (*Science Citation Index*) в одноименном журнале и редложил использовать его как показатель влиятельности научной публикации. В 1975 году Юджин Гарфилд начал издавать в качестве приложения к "*Science Citation Index*" новый журнал "*Journal Citation Reports*", в котором было предложено оценивать влиятельность научных журналов по показателю, который рассчитывается по следующей формуле

## $IF = A/B$ .

где A – число ссылок в публикациях данного года на статьи, опубликованные в журнале за предшествующие два года, B – общее число статей, опубликованных в журнале за предшествующие два года. Для показателя было предложено название *impact factor* (*IF,* импакт-фактор*,* ИФ), что можно перевести как «фактор влиятельности». Он является оценкой того, насколько часто в публикациях других научных журналов ссылаются на статьи, опубликованные в данном журнале. В противоположность абсолютному числу ссылок, предложенный метод в некоторой степени уравнивает в правах молодые и старые журналы (учитываются ссылки только на статьи последних двух лет, а не за всю историю журнала), журналы большие и маленькие, поскольку по сути импакт-фактор – это среднее число ссылок на одну статью, от количества статей в выпуске и периодичности издания он не зависит.

При учете числа опубликованных статей принимаются во внимание только статьи об оригинальных исследованиях или обзорные статьи. Статьи типа "*front matter*" (на передовом крае науки) или "*news and views*" (новости и мнения), которые можно встретить в журналах типа *Nature Science, Journal of the American Medical Association, the British Medical Journal, The Lancet* и некоторых других*,* не учитываются. Не учитываются также такие публикации, как письма в редакцию, исправления опечаток или ошибок и тому подобные, а вот ссылки учитываются во

 **7** «Индекс цитирования» является не очень удачным переводом с английского "*citation index*". Однако "*citation index*" происходит от глагола *cite* – ссылаться, делать ссылку, а в русском языке глагол «цитировать» означает приводит дословно, без искажений текст или его фрагменты. Лучше было бы перевести «индекс ссылок».

всех публикациях вне зависимости от ее типа. Однако в числителе может находиться число цитирований не за год, а за более продолжительный период времени. В этом случае получаются 3-, 5- и 7- летние значения импакт-фактора.

Индексы научного цитирования, или производные от этих показателей, подсчитываются не только для отдельных ученых, журналов, но для научноисследовательских организаций и даже стран (Табл.1). Оригинальными можно признать только показатели, рассчитываемые *Thomson Reuters.* Два наиболее популярных показателя, индекс цитирования и импакт-фактор, рассчитываются на основе одной базы данных, но *Science Citation Index* является оценкой влиятельности публикации или исследователя, а импакт-фактор является оценкой влиятельности журнала.

В 1992 году Институт научной информации стал частью корпорации *Thomson* (ныне называется *Thomson Scientific***),** и в настоящее время является частью корпорации *Thomson Reuters.* Импакт-факторы журналов ежегодно публикуются в журнале *Journal Citation Report,* который является продуктом *Thomson Scientific* (http://scientific.thomson.com/products/jcr)*.* В настоящее время система учета цитирования *Thomson Scientific* включает более 9300 журналов из более, чем 60-ти стран по 256 категориям. Считается, что эти журналы охватывают более 90% важнейшей информации в области естественных наук, техники, медицины и сельского хозяйства.

Кроме того, *Thomson Scientific* поддерживает платформу, которая называется *Web of Science<sup>8</sup>* . Эта платформа содержит базу данных, позволяющую установить импакт-факторы и индексы цитирования, в том числе по ретроспективной оценке начиная с 1900 года. Эта база данных охватывает не только естественные и точные науки (*Science Citation Index Expanded™*), но также общественные и гуманитарные науки (*Social Sciences Citation Index* и *Arts & Humanities Citation Index*).

В настоящее время для количественной оценки важности исследований ученого, влиятельности статей и журналов, научной активности регионов и стран применяется целый комплекс библиометрических показателей, таких как число публикаций, общее число ссылок, индекс цитирования, индекс немедленного цитирования, время полужизни статей, индекс Хирша и некоторые другие. Именно по этим данным делаются выводы о состоянии науки в стране и оценки вклада в развитие науки (Табл. 1). По итогам последнего десятилетия российская наука находится на десятом месте по числу опубликованных статей и на двадцатом месте по числу ссылок на статьи.

Несмотря на множество недостатков, именно ИФ и индексы цитирования получили в последние годы особое внимание. По ним оценивают уровень журналов, качество статей, опубликованных в них, дают финансовую поддержку исследователям и принимают сотрудников на работу. Это в первую очередь относится к "западному" научному сообществу. Однако все большую роль библиометрические показатели приобретают и в России.

Табл. 1. Число статей опубликованных исследователями из разных стран в научных журналах, ссылок на них с января 1999 года по 31 августа 2009 года, по базе данных *Thomson Scentific.* 

| ранг | страна  | Число статей | Число ссылок | Среднее число ссылок на |
|------|---------|--------------|--------------|-------------------------|
|      |         |              |              | одну статью             |
|      | США     | 2 974 344    | 44 669 056   | 15.02                   |
|      | ермания | 766 162      | 9 40 6 8 4 1 | 12.28                   |
|      | Англия  | 682 018      | 9 399 334    | .78<br>L J              |

**<sup>8</sup>** (http://www.thomsonreuters.com/products\_services/scientific/Web\_of\_Science)

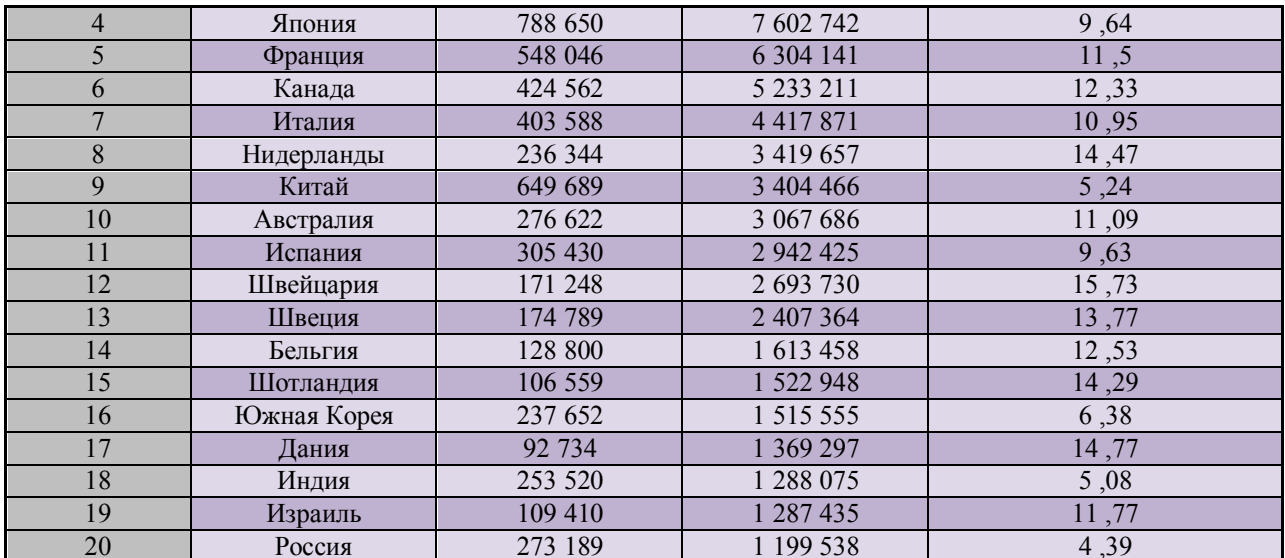

Юджин Гарфилд с самого начала введения импакт-фактора и индекса неустанно предостерегал от их бездумного использования. К питирования настоящему времени о проблемах корректного использования ИФ и индекса цитирования и о примерах типичных ошибок написано много. Как импакт-фактор журнала, так и индексы цитирования зависят от многих параметров, напрямую не связанных с научной деятельностью. Далеко не всегда число цитирований статьи, на самом деле, отражает качество представленного в ней исследования, впрочем, как и число публикаций - вклад исследователя. Оба показателя зависят от области исследований, типа журнала и публикации. Например, наибольший индекс цитирования имеют обзорные и методические статьи, верхние позиции в рейтинге журналов занимают междисциплинарные издания, а также биомелицинские издания. Промежуток времени (два года), когда учитывается цитирование при расчете импакт-фактора, слишком короток, так как важнейшие или классические публикации, часто цитируются даже через несколько десятилетий после публикации. Некоторые очень значимые публикации начинают цитироваться позже, чем через два года после их выхода, а значит, такие ссылки уже не учитываются при расчете импакт-фактора. С другой стороны, увеличение временного промежутка, в котором учитывается цитирование, сделает импакт-фактор менее чувствительным к изменениям. Кроме того, в журналах с длительным временем публикации оказываются статьи, которые ссылаются на публикации, не попадающие в трёхгодовой интервал. Действительно, в некоторых журналах время между принятием статьи и публикацией составляет более двух лет, таким образом, остаётся всего год на ссылки, которые учитываются в расчетах. Природа результатов в различных областях исследования приводит к различной частоте публикации результатов, что также влияет на импакт-факторы. Импакт-фактор журналов, публикующих, например, статьи по экологии, заведомо ниже, чем у биомедицинских журналов. Поэтому сравнивать журналы по импакт-фактору корректнее внутри групп близких научных дисциплин. Сейчас выделено 140 таких групп.

Тем не менее, на сегодняшний день признано, что ИФ - один из формальных критериев, по которому можно сопоставлять уровень научных исследований. Такой подход базируется на том, что журналы с высоким ИФ обычно характеризуются более жесткой системой рецензирования, чем журналы с низким ИФ (хотя, безусловно, бывают и исключения). В Табл. 2 приведен список из десяти журналов, имевших самый высокий импакт-фактор за последние десять лет. В этой десятке журналов выделяются три журнала, у которых среднее число ссылок на статью заметно больше: *Nature, Science*, и *New England Journal of Medicine* и которые в среде ученых действительно считаются наиболее престижными.

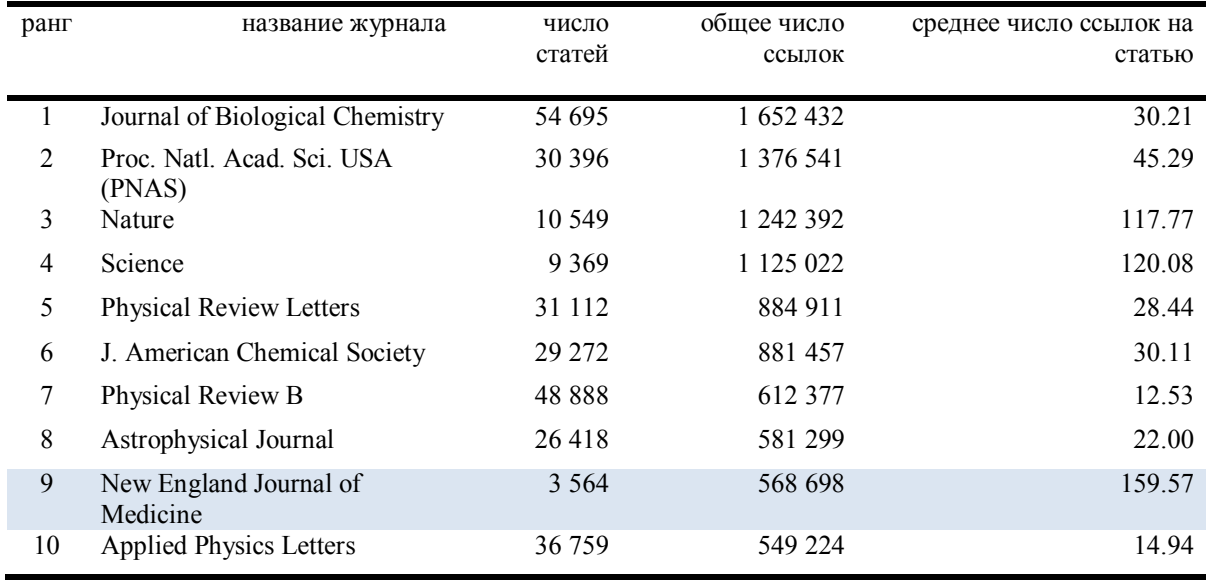

Табл. 2. Наиболее цитируемые журналы, ранжированные по числу опубликованных статей за период с 01.01.1999 по 30.04.2009 (по данным *Thomson Scientifics*)

Самая последняя полная информация об импакт-факторах всех журналов доступна подписчикам *Journal Citation Report*. Импакт-факторы журналов за предыдущие годы частично находятся в свободном доступе на веб-сайте *Thomson Scientific* и многих других. Кроме того, если журнал имеет импакт-фактор (а его имеют все-таки не все даже международные журналы), то он обязательно помещается на одну из информационных страниц журнала, а также приводится на сайте журнала.

## *Альтернативные системы учета и поиска научных публикаций*

Система учета научных публикаций, предлагаемая *Thomson Scientific*, самая старая и наиболее известная система, но не единственная. Ее отличительной особенностью является то, что в ней учитываются только статьи в рецензируемых журналах. Все остальные типы научных публикаций не рассматриваются. В настоящее время у системы *Thomson Scientific* имеются достойные конкуренты, в поле зрения которых попадают не только статьи в рецензируемых журналах, но и сборники статей, монографии, тезисы конференций, архивы, отчеты и т.д.

- *Scopus –* поисковая платформа компании *Elsevier*  (*http://info.scopus.com*), которая охватывает более 20000 рецензируемых журналов, а также сериальные издания (серии книг, материалы конференций), имеющие *ISSN* (*International Standard Serial Numbers),* и патенты. Полный сервис доступен только для подписчиков.
- *CiteSeer –* первая автоматизированная бесплатная система индексирования научных публикаций, которая появилась в 1997 году. Она включает, прежде всего, публикации по информационным технологиям.
- *Scirus* бесплатный продукт компании *Elsevier*. Позволяет найти новейшие научные отчеты, диссертации, журнальные статьи, патенты, пре-принты, которые на охватываются другими поисковыми системами.
- Набирает популярность система *Google Scholar. Google Scholar* представляет собой свободно доступный интернет-поисковик, который охватывает научные публикации разных форматов и из разных областей науки. Выпущенный в бета-версии в ноябре 2004 года, *Google Scholar* включает в себя большинство рецензируемых электронных журналов Европы и Америки от крупнейших научных издательств. Его рекламный слоган – "Стоять на плечах гигантов" – это дань ученым, которые вносили свой вклад в науку на протяжении веков, обеспечивая основу для новых интеллектуальных достижений.

#### *Российский индекс научного цитирования*

*Thomson Scientific* и *Scopus* для включения в свою базу данных отбирает журналы по определенной методике, которая учитывает много качественных и количественных показателей журналов, статей и авторов. В основном в эти базы данных входят журналы, издаваемые на английском языке или имеющие английскую версию. Российские журналы слабо представлены в этих библиографических системах. Для более объективной деятельности российских ученых недавно, в конце 2006 года, была разработана система, учитывающая суммарный индекс цитирования российских авторов и организаций по публикациям как в ведущих российских, так и зарубежных научных журналах. При этом для анализа публикаций российских ученых в зарубежных и переводных российских журналах могут использоваться данные *Thomson Scientific*, а для основной массы российских журналов создан аналогичный механизм индексирования научных статей и пристатейной библиографии в России **–** российский индекс научного цитирования (РИНЦ). Вход в РИНЦ бесплатный: достаточно пройти персональную регистрацию на *eLIBRARY* (http://elibrary.ru)

Однако, индекс цитирования, подсчитанный разными системами может отличаться. Это связано с тем, что, например, *Web of Science* учитывает только публикации в рецензируемых журналах, но не учитывает книги, которые принимаются во внимание системам *Scirus* и *Google Scholar*. Имеет значение также, за какой период проводится учет ссылок.

#### С чего начать?

Прежде чем приступить к написанию текста, который вы планируете опубликовать в качестве оригинальной статьи в международном научном журнале, необходимо если не закончить, то, по крайней мере, начать исследование, о результатах которого будет статья. Лучше всего, конечно, на стадии планирования исследовательской работы прикинуть, в каком журнале будет опубликована статья. Ну, а прежде чем приступить к планированию исследования, неплохо бы познакомиться с достижениями в данной области науки, т.е. прочитать как можно больше статей и книг по теме вашего исследования. Таким образом, начинать нужно даже не с самой исследовательской работы, а с чтения книг и научных журналов. Если вы хотите опубликовать свою работу именно в международном англоязычном журнале, то и читать нужно такие же журналы. Это впоследствии поможет вам в выборе журнала для опубликования вашей статьи. Обучение эффективному чтению

научной литературы по специальности выходит за рамки данного пособия. Поэтому остановимся только на том, как с помощью чтения англоязычных статей и книг подготовиться к написанию своей статьи на английском языке.

В качестве полготовки к написанию своей собственной статьи на английском языке, читая статьи в журналах, обращайте внимание не только на суть исследования и методические особенности, выводы, но и на то, какие слова и фразы используют авторы статей, пишущие на английском как на родном языке, каким образом представляют результаты, организуют обзор литературы, формулируют выводы. Для ускорения процесса освоения лексики и особенностей стиля англоязычных научных текстов, терминологической базы по вашей специальности можно составить свой словарь, куда вы будете включать не только узкоспециальные термины, но и готовые сочетания слов, фразы или даже целые предложения, которые после некоторых изменений могут быть использованы в статье. Для примера могу привести некоторые записи из такого словаря (Табл.2).

Таблица 2. Словарь

watershed richness interrelation of smth with smth importance scale interaction interrelation hummock species richness species composition destibilizing force deterministic model dissolved uneven-aged in the absence of .... water body collapse react destrov speculate cumulative organic mass cumulative loss at a lesser rate for a number of reasons carbon compounds these data indicate below the critical level in the absence of .... the delaved response of the ecosystem to an important component of the stability gradually intensively

бассейн (реки) богатство взаимосвязь важность **RACH** взаимодействие взаимосвязь болотная кочка видовое богатство видовой состав дестабилизирующая сила детерминист(иче)ская модель растворенный разновозрастный при отсутствии водоем складываться реагировать разрушать размышлять накопленная органическая масса накопленные потери с уменьшающейся скоростью по ряду причин соединения углерода эти данные указывают ниже критического уровня при отсутствии отложенный ответ экосистемы важный компонент стабильности постепенно интенсивно

Допустим, что **RKI** уже выполнили ипи **ТОЛЬКО** eme задумали исследовательскую работу. результаты которой хотите опубликовать международном научном журнале. Оставим в стороне само исследование, а обсудим только процесс написания статьи или подготовки рукописи. Когда вы пишите

статью непосредственно на английском или на русском, для перевода на английский язык необходимо иметь в виду следующее.

- Статья в международном журнале предназначена для профессионаловисследователей из разных стран. Ваша цель написать так, чтобы статья была прочитана и чтобы читатели поняли и оценили по достоинству вашу работу. Поэтому статья должна быть структурирована согласно общепринятому для научных публикаций формату и написана на понятном международному сообществу исследователей языке, т.е. с использованием тех терминов, которые приняты в этой отрасли науки. Каждая отрасль науки имеет свой набор узкоспециальных терминов, а также традиции употребления общих для всей науки и языка слов. Вы, как исследователь и автор своего текста, имеете право творить и предлагать собственные термины, но делать это нужно только в том случае, если соответствующего термина не существует, в чем следует убедиться до того, как предложить свой. С особенной осторожностью нужно подходить к разработке новых терминов, когда Вы публикуете статью на иностранном языке. Имеет смысл проконсультироваться со специалистами-носителями языка.
- Наука едина и не имеет национальности, что в наибольшей степени верно для естественных и точных наук, и в наименьшей для гуманитарных. Однако, несмотря на последние достижения в развитии средств телекоммуникации, все еще остаются заметные различия в информационном обеспечении ученых разных стран. Современные средства связи сделали публикации ученых из разных стран практически одинаково доступными для всех, но читаются работы исследователей из разных стран в разной степени, в частности по той причине, что люди говорят на разных языках. То, что хорошо известно российскому читателю, может оказаться малопонятно, например, для американца. Если даже какая-либо статья широко цитируется отечественными учеными, она не обязательно так же хорошо известна за рубежом. Оптимальной выход из данной ситуации – написать текст так, чтобы соединить работы и подходы отечественных и иностранных исследователей, тем самым подтолкнуть последних к чтению работ российских ученых.

Если Вы пишете на русском, а затем собираетесь отдать текст переводчику, то важно написать статью так, чтобы она могла быть хорошо переведена, а затем найти хорошего переводчика. Общие рекомендации по написанию статьи, которая будет переводиться не автором, следующие.

- Пишите как можно проще. Не жертвуйте простотой ради красоты текста! А точнее, самый красивый текст в данном случае – самый простой и понятный .
- Не используйте литературные приемы, такие как метафора, аллегория и другие. Они только отвлекают читателя от сути и нелегки для перевода.
- Избегайте длинных предложений (одна законченная мысль в одном предложении). Скорее всего, переводчик, стараясь избежать неточностей, все равно разделит длинные предложения на более короткие.
- Используйте как можно больше иллюстраций.
- Будьте точны в использовании терминов и как можно больше терминов переводите сами.
- Вводите новые термины и аббревиатуры только в случай крайней  $\bullet$ необходимости. Если вводите новый термин, четко определите его.
- Придерживайтесь общепринятых обозначений в формулах.
- Структурируйте текст делайте подзаголовки.

Лучший переводчик - специалист в данной области, хорошо владеющий английским и имеющий опыт написания собственных статей и перевода статей своих коллег. Но даже он(а), не сможет сделать из плохо написанной русской статьи хорошую английскую. В ряде случаев хороший перевод в принципе невозможен, а это обычно вызвано тем, что автор не читает статьи на английском языке по своей тематике.

Если Вы решили на основе уже опубликованной в российском журнале на русском языке статьи сделать статью для международного англоязычного журнала, издаваемого за рубежом, то не получится обойтись просто точным переводом. Очень маловероятно, что такой перевод будет принят к публикации. Скорее всего, вам придется написать другую статью, хотя и на основе старого, а вернее, опубликованного материала. Это обусловлено тем, что осознанно или нет, когда вы писали статью для опубликования в российском журнале, вы ее адресовали, прежде всего, своим коллегам соотечественникам, что неизбежно отразилось в содержании статьи

Один из лучших способов самообучения - обучение на образце. Поговорите с несколькими коллегами, носителями языка, о том, какие публикации можно использовать в качестве образца для подражания при написании собственных статей. Внимательно изучите их со всех точек зрения: полачи материала, логики изложения, грамматики и стиля английского языка. И затем просто следуйте образцу.

В настоящее время благодаря Интернету стали широко доступны услуги, которые помогают ESL (English as Second Language) авторам опубликовать свои рукописи в англоязычных международных журналах. Самая недорогая помощь ограничена только правкой ошибок в английском языке вашей рукописи (стиль, выбор слов, структура предложений, связность текста, артикли, спеллинг, и т.д.), и называется она обычно "English academic editing". При исполнении заказа за одну неделю это будет стоить около двух американских центов за слово (например, http://www.scribendi.com/). Второй тип услуг называется "scientific copy editing", и заключается она в том, что над рукописью вашей статьи работает "scientific copyeditor". Обычно это опытные редакторы научных текстов, также носители языка, которые, более глубоко и существенно работают над текстом статьи. Эта работа также включает улучшение английского, но кроме того, приводятся в соответствие  $\mathbf{M}$ задачи исследования с выводами и обсуждением, цели помогают переформулировать название статьи, редактируют заголовочный реферат, улучшают аргументацию, организацию параграфов, делают текст более связным, а изложение более четким и ясным. Если у вас имеются отзывы рецензентов или просто ваших коллег, то они трансформируют текст в соответствии с их рекомендациями. И этим не исчерпывается список предлагаемых ими услуг. Стоимость такой услуги в среднем от 4 до 10 центов за слово в зависимости от значительности необходимых изменений в тексте рукописи (например, http://www.anitaksnyder.com/).

И, наконец, еще один способ написать хорошую статью - взять в соавторы опытного, хорошо пишущего исследователя, носителя языка.

#### Организация текста оригинальной статьи для журнала

Подавляющее большинство международных научных журналов требует, чтобы статья, описывающая результаты оригинального экспериментального исследования, состояла из следующих разделов.

- $\bullet$  Название Title
- Pedepar  $-Abstruct$
- Введение **I**ntroduction
- Meron $\mathbf{L} \mathbf{M}$ aterials and Methods (Theoretical basis)
- Результаты  $-$  **R**esults
- Обсуждение  $\boldsymbol{D}$ iscussion
- Благодарности Acknowledgements
- Список литературы  $-$  *References*

Этот формат сокращенно называется IMRAD (Introduction, Methods, Results, and Discussion). Иногда к аббревиатуре IMRAD добавляется буква А, которая обозначает Abstract (Реферат), и получается AIMRAD. Более подробно внутренняя структура разделов научной статьи будет рассмотрена далее. Если статья посвящена теоретическому исследованию, то раздел Methods заменяется на Theoretical Basis.

Научные публикации в формате IMRAD впервые появились на страницах научных журналов в конце XIX столетия. В настоящее время этот формат научных статей стал универсальными стандартом, добровольно принятым большинством журналов. Тенденция к унификации структуры научных публикаций результатов оригинальных исследований стала особенно сильной с 1972 года, когда Национальный американский институт стандартов одобрил и рекомендовал IMRAD формат для применения всем журналам. Большинство современных российских научных журналов предъявляют идентичные требования к статьям.

В основе *IMRAD*-формата лежит очень простая логика. Разделы статьи как бы отвечают на естественные вопросы. Первый вопрос - какой проблеме посвящено исследование? Ответ должен содержаться во Введении. Следующий вопрос - как изучалась проблема? На этот вопрос отвечает раздел Методы. Каковы основные находки или даже открытия? Ищите ответ в разделе Результаты. Что означают полученные результаты? Ответ находится в разделе Обсуждение. Кроме того, любая статья начинается с Названия (Заголовка, Title), за которым следует перечисление авторов, место их работы и адреса, место выполнения представляемого исследования. Затем следует Реферат (Abstract, Summary, Resume), который является очень кратким изложением содержания статьи и в конце которого можно найти ключевые слова (key words). После Реферата собственно начинается сама статья (paper body). Чаще всего в конце статьи после раздела Обсуждение помещаются, Благодарности (Acknowledgements) и заключает статью Список использованной литературы (References, Literature cited) (Табл.3).

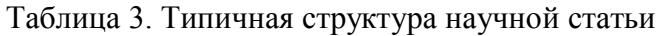

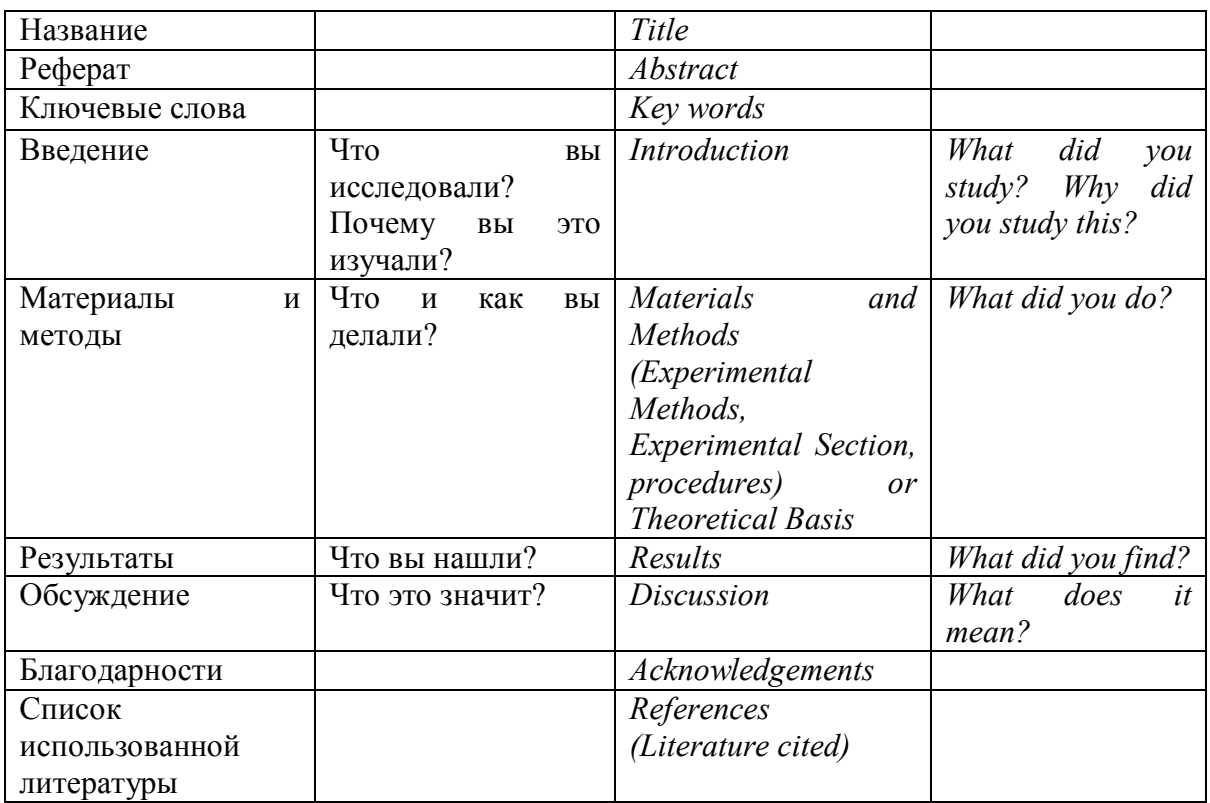

Исключения немногочисленны и не так уж существенны. Изредка, (если методическая часть исследования занимает центральное место, например, когда в эксперименте намеренно использовалось несколько методов) можно объединить Методы и Результаты в один раздел - Эксперименты (*Experimental*). Среди немногих исключений отметим также журнал *Cell*, в статьях которого с недавнего времени раздел Методы стоит на последнем месте после раздела Обсуждение. Такая организация статьи не отрицает общепринятого формата, а просто располагает вопросы в ином порядке.

Структура *IMRAD* характерна для статей, посвященных оригинальным исследованиям. Однако многие журналы публикуют заметки и короткие сообщения, структура которых может быть иной. Значительное разнообразие в организации статей наблюдается в тех журналах, которые публикуют материалы описательного характера, такие как отчеты об экспедициях, описания отдельных клинических случаев в медицине и т.д. IMRAD-формат не используется для обзорных статей.

Если у вас есть хоть малейшие сомнения в том, как должна быть организована подготавливаемая вами статья, чтобы быть опубликованной в данном журнале, то лучше всего обратиться к опубликованным в журнале статьям, к правилам для авторов данного журнала (*Instructions to Authors*).

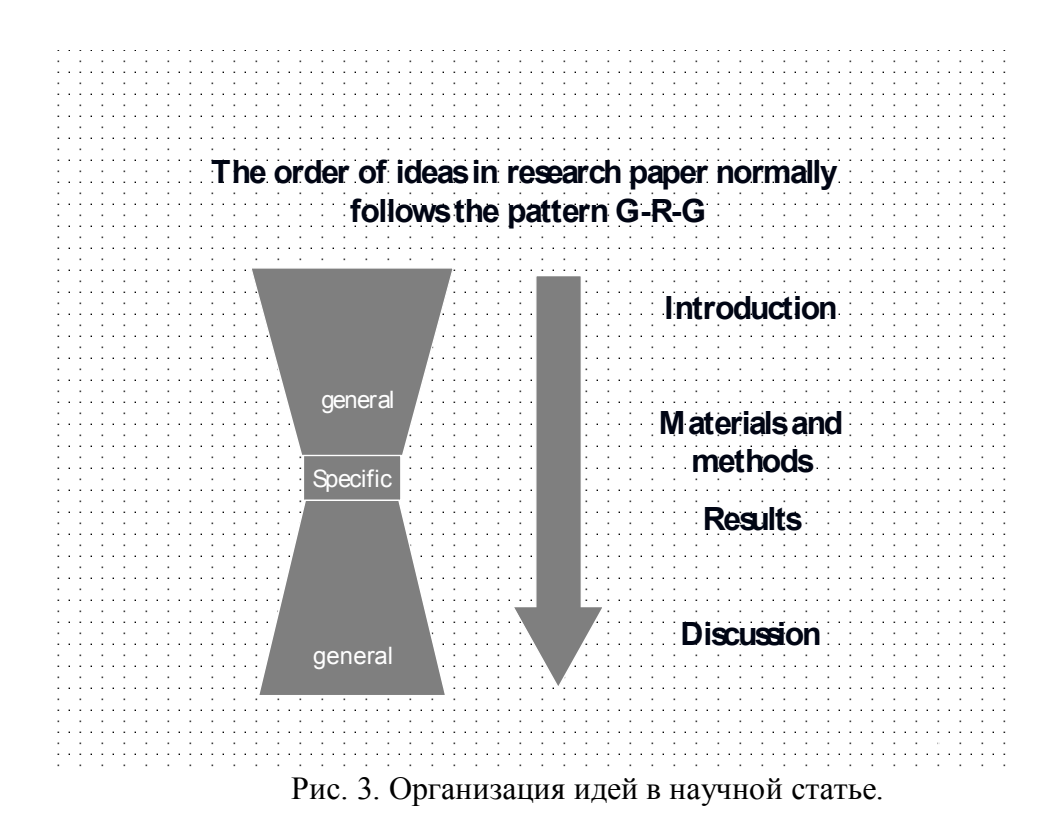

В целом научная статья является примером текста, который организован от общего к частному, и затем снова от частного к общему (*general-specific-general, G-S-G)* (Рис.3). Начало Введения и конец Обсуждения – наиболее общие части статьи. Самый частный характер у разделов Материалы и методы и Результаты.

## *Особенности стиля научных публикаций на английском языке*

*The simplest rule of thumb for the author should be: follow what you see in print. Council of Biology Editors*

Написание текстов в научные журналы не имеет ничего общего с литературным творчеством. В научном тексте нельзя использовать эпитеты, метафоры, аллегории и другие приемы, характерные для произведений литературы. Стиль научных текстов на английском языке (да и на русском) заметно отличается от стиля литературных произведений, а также от стиля статей или коротких заметок в средствах массовой информации, т.е. газетах и обычных (ненаучных) журналах. Стиль научных публикаций – это формальный стиль (*formal English),* для которого характерны следующие особенности.

Используйте формальные синонимы или близкие по значению слова. Например, вместо фразовых глаголов (глагол плюс предлог) предпочтительнее использовать более формальные глаголы, которые часто имеют латинские корни. Некоторые из них приведены ниже.

- *help out – assist*
- *set up – establish*
- *go up – increase*
- *cut down – reduce*
- *find out–- discover*
- *get rid o f– eliminate*
- *look into – investigate*
- *bring up – investigate*
- *go up and down – fluctuate*
- *bring about– cause*
- *do over – repeat*

То же самое касается и других частей речи: существительных, прилагательных и наречий.

- *good – considerable*
- *get – obtain*
- *a lot – numerous*
- *good – encouraging*
- $not ... any no$
- *not … much – little*
- *not … many – few*
- *hard difficult*
- *once – after*
- *fix – repair*
- *hard – difficult*

Стандартный порядка членов предложения (*The cat sat on a mat*), до тех пор, пока не появится веская причина изменить его. Например, если уже написано о коврике, то лучше будет написать: *On the mat sat a cat*.

Отсутствие прямых обращений прямо к читателю. *Instead of: You can see the results in Table 1 Write: The results can be seen in Table 1*

Отсутствие прямых вопросов.

*Instead of: What can be done to reduce the energy loss? Write: We now need to consider what can be done to reduce the energy loss. or We now need to demonstrate how the energy loss can be reduced.*

Обстоятельство помещается в середину предложения, перед сказуемым, а не в конце или в начале предложения, как делается в менее формальных текстах. *Instead of: The blood is withdrawn slowly. Write: The blood is slowly withdrawn.*

Не используются короткие формы отрицательных предложений. *Instead of: Export figures won't improve until the economy is stronger. Write: Export figures will not improve until the economy is stronger.*

*Instead of: We didn't obtain new results. Write: We did not obtain new results.*

Не используются выражения типа «и так далее» (and *so forth or etc*.). *Instead of: This semiconductor can be used in robots, CD players, etc. Write: This semiconductor can be used in robots, CD players, and other electronic devices*

Активный залог используется, где только возможно. Предложения в пассивном залоге используются только по необходимости.

*Instead of: An increased appetite was manifested by the rats and an increase in body weight was measured. Write: The rats ate more and gained weight.*

Не используются структуры типа "*random leaf copper analysis".* Вместо такой структуры пишется " *random analysis of copper in leaves*" или "*analysis of copper in random leaves"* в зависимости от того, что имеется в виду.

Вместо "*recordings of mortality rate were made*" пишется "*Mortality rate was recorded*"; или вместо "*our laboratory performed the research and development of* …" -"*our laboratory researched and developed* …").

Чаще всего информация представляется от первого лица *Instead of: It is thought Write: I think*

*Instead of: The samples were analyzed Write: I analyzed the samples*

Подводя итог описанию стилистических особенностей, можно сказать, что все перечисленные приемы делают научные тексты менее субъективными и более «академическими», «сухими».

## *Название (Title)*

Название – единственная часть статьи, относительно которой можно сказать, что она будет обязательно прочитана. Очевидно, что название будет прочитано наибольшим количеством читателей, а точнее сказать всеми теми, кто будет просматривать содержание данного номера журнала, а также теми, кто натолкнется на вашу статью при поиске. Возможно, тысячи людей просмотрят название и лишь единицы прочитают всю статью целиком. Функция названия – привлечь как можно больше заинтересованных читателей к прочтению самой статьи. Для того чтобы привлечь внимание именно тех, кому статья может быть интересна, название должно как можно более точно и полно соответствовать содержанию статьи. Именно поэтому подбирать слова для названия надо с величайшей тщательностью, особенно обращая внимание на их информационную наполненность, значимость и сочетаемость. Если название не будет передавать содержание статьи должным образом, то, возможно, статья никогда не будет прочитана теми специалистами, для которых она была предназначена.

Опытные авторы пишут название и реферат статьи только тогда, когда она уже написана. Перед тем как начать писать текст, следует подумать, для какой аудитории предназначена статья, чтобы решить, определения каких терминов, объектов и методов надо приводить, а что можно опустить, полагая, что это хорошо знакомо всем специалистам, работающим в данной области.

Название статьи не должно быть слишком длинным или слишком коротким и должно содержать не менее 3 и не более 15 слов (не считая предлогов). Например, в журнал (*Journal of Bacteriology*) была представлена статья с названием "*Studies of Brucella*". Очевидно, что такой заголовок мало поможет потенциальному читателю понять, о чем же эта статья. Какой характер носило исследование? Было ли оно связано с таксономией, генетикой, биохимией или медициной? В настоящее время такие короткие названия встречаются очень редко. Значительно чаще для опубликования представляются статьи, которые имеют слишком длинные заголовки. Около века назад, когда наука была значительно менее специализирована, заголовки

были заметно длиннее и менее специфичны. Пример длинного заголовка: "*On the addition to the method of microscopic research by a new way of producing colour-contrast between an object and its background or between definite parts of the object itself"' (Rheinberg, J.R. Microsc. Soc. 1896:373*).В наше время заголовки статей получаются слишком длинными из-за присутствия в них «мусорных» слов (*waste words*). Эти слова считаются «мусором» потому, что не несут практически никакой информационной нагрузки. Очень часто такие слова находятся прямо в начале названия. К ним относятся такие как словосочетания как "*Studies on"(Изучение…), "Observations on"(Наблюдение …), "On the" (К вопросу о … ), "A study of "(Изучение …), "Research on"(Исследование..), "Report on"(Отчет о … ), "Regarding"(К вопросу о… ), and "Use of"(Использование…)*. Неопределенные артикли "*A"* и "*An*" в самом начале заголовка также относятся к «мусорным» словам.

Рассмотрим для примера следующее название: "*Action of Antibiotics on Bacteria*" («Действие антибиотиков на бактерии»). Название не содержит «мусорных» слов и состоит из трех слов. Очевидно, что авторы не могли в одной статье рассмотреть все типы воздействий всех антибиотиков на все бактерии, а ограничились определенным набором антибиотиков, эффектов и бактерий. Однако они это никак не отразили в заголовке. Допустим, что принимая во внимание это соображение и желая сделать название более специфичным, они его заменили на "*Preliminary Observations on the Effect of Certain Antibiotics on Various Species of Bacteria*" («Предварительное исследование эффекта некоторых антибиотиков на разные виды бактерий»). Заголовок стал длиннее, но стал ли он лучше, т.е. стал ли он в большей степени соответствовать содержанию статьи? Ответ очевиден – НЕТ. Добавление «мусорных» слов, а именно такие и добавлены, не делает заголовок более информативным и специфичным. Если авторы исследовали один или несколько (2–4) антибиотиков и видов бактерий, то их можно просто перечислить в названии. Если число рассмотренных антибиотиков и видов бактерий больше, то лучше привести в заголовке групповое название. Более приемлемыми являются заголовки:

- *Action of Streptomycin on Mycobacterium tuberculosis (Влияние стрептомицина на микобактерии туберкулёза).*
- *Action of Streptomycin, Neomycin, and Tetracycline on Gram-Positive Bacteria (Влияние стрептомицина, неомицина и тетрациклина на грамположительные бактерии).*
- *Action of Polyene Antibiotics on Plant-Pathogenic Bacteria (Действие полиеновых антибиотиков на патогенные бактерии ).*
- *Action of Various Antifungal Antibiotics on Candida albicans and Aspergillus fumigatus (Влияние различных противогрибковых антибиотиков на Candida albicans и Aspergillus fumigatus ).*

Однако эти названия все еще недостаточно специфичны. Их можно сделать более точным, если написать, в чем именно заключалось действие антибиотиков:

- *Inhibition of Growth of Mycobacterium tuberculosis by Streptomycin (Угнетение роста микобактерий туберкулёза с помощью стрептомицина).*
- *Inhibition of Growth of Plant-Pathogenic Bacteria by Polyene Antibiotics (Подавление роста патогенных бактерий с помощью полиеновых антибиотиков).*

Можно подвести итог и дать определение: «Название статьи – это комбинация из наименьшего количества слов, которая адекватно описывает содержание статьи». Основные черты хорошего названия статьи:

- Состоит не менее чем из 3 и не более чем из 15 слов и специфично содержанию статьи.
- Не включает в себя «мусорных» слов.

Обычно название статьи представляет собой ярлык, а не полное предложение, состоящее из подлежащего, сказуемого и т.д. Немногие журналы разрешают использовать в качестве заголовка статьи полные или вопросительные предложения, такие как

- *Oct-3 is a maternal factor required for the first mouse embryonic division (Cell, 1991)*
- *How do water transport and water storage differ in coniferous earlywood and latewood?(Journal of Experimental Botany, 2002)*
- *Peroxidases have more functions than a Swiss army knife (Cell, 2005)*

Среди этих немногих – *Nature*, где такие названия встречались и встречаются чаще. Например, в 1986 году в *Nature* была опубликована статья, которая называлась: "*Do climatic attractors exist?*" (Существуют ли климатические аттракторы?). В последние годы названия, представляющие собой полные предложения, в том числе вопросительные, стали встречаться чаще.

Если вы собираетесь использовать в качестве названия полное предложение, то прежде, чем потратить много времени на его формулировку, посмотрите, встречаются ли в выбранном вами журнале, хотя бы единичные статьи с такими названиями.

Значение и порядок слов в заголовке важны не только для читателей, которые видят заголовок в содержании очередного номера журнала, но и для тех, которые узнают о статье из вторичных библиографических источников, таких как реферативные журналы (*Biological Abstracts, Chemical Abstracts, Index Medicus)*. Большинство современных компьютеризованных библиографических систем реферирования используют ключевые слов (*KWIC – key words in context* или *KWOC – key words out of context*). Поэтому неплохо, если автор будет использовать такие ключевые слова прямо в названии статьи. В этом случае ваша статья с большей вероятностью попадется на глаза потенциальному заинтересованному читателю, что особенно важно для начинающих исследователей, которые размещают свои первые статьи в менее популярных журналах.

Хотя название чаще всего окончательно формулируется уже после того, как статья написана, и практически всегда редактируется после замечаний рецензентов и редакторов, однако, прежде, чем приступить к написанию статьи стоит придумать ее «рабочее» название.

## *Список авторов (Authors)*

Современный ученый, за редчайшим исключением, не работает в одиночку. А значит, у подавляющего большинства исследований авторов больше, чем один. На первый взгляд, написание списка авторов представляется самой простой частью статьи. Бывает, что и так. Но не всегда. Вопросы о том, кого включить в список авторов и в каком порядке расставить имена, нередко становятся источником серьезных разногласий, вплоть до того, что коллеги могут стать врагами. Общего правила, кого и в каком порядке перечислять, не существует. До недавнего прошлого была (и до сих пор еще сильна) общая традиция включать в список авторов заведующего лабораторией (профессора, руководителя исследовательской группы) в независимости от того, принимал(а) ли он(а) активное участие в

исследовании. В этом случае его(ее) фамилию ставили на последнее место. Постепенно быть последним в списке авторов стало престижным. В настоящее время превалирует тенденция считать первого в списке «старшим» автором. В результате «важный» соавтор обычно претендует либо на первое, либо на последнее место в списке, но никак не на место в середине. В некоторых отраслях науки, например в математике, имена авторов чаще расставляются в алфавитном порядке.

Не менее заметна тенденция к увеличению числа авторов публикаций, что зачастую обусловлено включением в число авторов всех сотрудников лаборатории, даже тех, кто оказывал чисто техническую помощь, а также расширением количества исследований, выполняемых в сотрудничестве несколькими лабораториями. В результате среднее число авторов статей растет.

В соответствии с принципами научной этики авторами научной публикации могут являться те, и только те, кто сделал реальный вклад в исследование, отвечает за содержание рукописи, а также принимает участие в ее подготовке.

Рассмотрим следующую ситуацию, которая поможет понять, какое участие в исследовании может принимать автор. Предположим, что ученый А запланировал исследование, центральной частью которого является серия экспериментов. Ученый А рассказывает техническому помощнику B, как провести эти эксперименты. Эксперименты прошли успешно, и исследователь А подготовил рукопись статьи. В этом случае у статьи будет только один автор. Помощнику выражается благодарность в тексте. Далее представим, что эксперименты не удались. Помощник B предлагает ученому А внести некоторые изменения в регламент экспериментов. Исследователь А соглашается попробовать, и эксперименты удаются. В этом случае у статьи должно быть два автора, первый – исследователь А. Далее допустим, что после того, как был изменен регламент экспериментов, они прошли успешно, но исследователь А понял, что, несмотря на успешность экспериментов, у него не сходятся концы с концами. Например, рост культуры в измененных условиях указывает на патогенность данного штамма, а это противоречит литературным данным. Исследователь А обсуждает это противоречие с ученым С, специалистом по патогенным микроорганизмам, и просит проверить патогенность штамма, использованного в эксперименте. Ученый С быстро проверяет штамм на патогенность с помощью стандартной процедуры, которая используется всеми медицинскими микробиологами и подтверждает патогенность штамма. К рукописи статьи добавляется несколько важных предложений и статья публикуется, но у нее все еще два автора (А и B) , ученому С выносится благодарность. Если же ученый С проявил интерес к этом штамму, продолжил свое участие в исследовании, выполнил серию дополнительных специально спланированных экспериментов, и это в результате привело к заключению о том, что штамм является патогенным не только для мышей, но и для людей, вызывая редкое заболевание, причина которого долго оставалась неизвестной, к рукописи статьи были добавлены две новые таблицы, разделы Результаты и Обсуждение были переписаны заново, то у статьи должно быть три автора, причем возможно, что имя ученого C – на втором месте. Количество вариантов достаточно велико, но в основе – этика взаимотоношений.

Теоретически, порядок имен в списке авторов статьи не должен оказывать влияние на индекс научного цитирования, хотя это утверждение требует практической проверки. После имен авторов статьи следуют строчки, где перечисляются места их работы, адреса, указывается место выполнения исследований и экспериментов, а также автор для переписки (corresponding author). Это чисто техническая работа, и лучше всего просто следовать тому, что вы видите в журнале.

## *Реферат (Abstract)*

Следующий раздел статьи – краткое изложение ее содержания. По-русски это называется чаще всего рефератом или аннотацией, а по-английски – *heading abstract, resume, summary.* Реферат – краткое изложение содержания статьи. По читаемости он занимает второе место после названия. Его функция – более точно ориентировать потенциальных читателей относительно содержания публикации и заинтересовать их настолько сильно, чтобы у них возникло желание прочитать весь текст целиком.

Реферат следует считать мини-версией статьи, т.е. он должен содержать все ее разделы, но в очень сокращенном виде. Если реферат написан хорошо, то по нему можно быстро и точно узнать, насколько содержание статьи связано с вашей работой, что помогает принять решение о необходимости прочтения всей статьи. Обычно реферат содержит не более 250 слов, организован как один параграф и в нем может быть написано только то, что есть в основном тексте.

Реферат должен кратко описывать

- цели исследования;
- методы;
- результаты;
- главные выводы.

В реферате чаще всего используют неопределенное прошедшее время (*Past Indefinite*). Ссылки на литературные источники, как правило, не допускаются.

Если реферат получается слишком длинным, то, скорее всего, он содержит слишком много деталей или … вы просто забыли посчитать слова (знаки). Реферат не место для длинных подробных объяснений методологии, истории вопроса, рассуждений на тему перспективности дальнейших исследований.

Вместе с тем, если максимально допустимое число слов 250, а Вы написали только 95, то, скорее всего, реферат слишком слабо отражает содержание статьи. Кроме того, следует помнить, что содержание реферата должно быть сбалансировано. Плохо, если Вы используете 200 слов из 250 для описания актуальности работы, ее целей и задач и только 50 для того, чтобы передать содержание все остальных разделов. Никогда не включайте в реферат информацию или выводы, которых нет в самой статье.

## *Ключевые слова(Key words)*

В настоящее время ключевые слова являются обязательным элементом публикации в любом рецензируемом научном журнале. Ключевые слова можно назвать поисковым образом научной статьи. По значению и смыслу набор ключевых слов близок к аннотации (реферату), плану или конспекту, так как он тоже представляет собой документ с минимальной детализацией, но набор ключевых слов лишён синтаксической структуры.

Во всех библиографических базах данных возможен поиск статей по ключевым словам. Если вы хотите, чтобы ваша статья была найдена заинтересованными читателями, то не пожалейте времени на составление списка ключевых слов, которые должны отображать основные положения, достижения, результаты, точки интереса. Задача ключевых слов увеличить вероятность нахождения вашей статьи при поиске в библиографических и полнотекстовых базах научной литературы. А это значит, что ключевые слова должны отличаться от той комбинации слов, которая составляет название статьи. Ключевые слова должны дополнять, расширять и перефразировать название статьи, но при этом оставаться специфичными ее содержанию. Они должны охватывать те важные и специфичные аспекты вашего исследования, которые не удалось отразить в названии статьи.

Кроме того, возможно в число ключевых слов включить синонимы, или близкие по смыслу слова тем словам, которые составляют название. Ниже приведен пример такого удачного подбора ключевых слов.

Title: "Hydraulic efficiency and safety of branch xylem increases with height in Sequoia sempervirens(D. Don) crowns". Key-words: cavitation; hydraulic conductivity; hydraulic limitation hypothesis; vertical gradients; vulnerability; water transport.(Plant, Cell and Environment, 2006)

## **Beedenue** (Introduction)

Статья начинается с Введения, где должна содержаться информация, которая позволит читателю понять и оценить результаты представленного исследования без дополнительного обращения к другим литературным источникам. Кроме того, во Введении должно содержаться обоснование необходимости и актуальности исследования. Информация во Введении должна быть организована по принципу «от общего к частному».

Введение состоит из четырех обязательных подразделов:

- 1. Описание проблемы, с которой связано исследование или установление научного контекста (establishing a context).
- 2. Обзор литературы, связанной с исследованием (reviewing the literature).
- 3. Описание белых пятен в проблеме или того, что еще не сделано (establishing a research gap).
- 4. Формулировка цели исследования (и, возможно, задач stating the purpose).

Хорошим тоном является включение во введение к статье еще двух подразделов: оценка важности исследования *(evaluating the study)* и краткое описание структуры публикации (outlining the structure of the paper). Легко видеть, что наиболее общий характер у первого подраздела; наиболее специфичная информация размещена в четвертом-шестом подразделах.

В первом подразделе необходимо представить, частью какой более широкой проблемы является представляемое исследование. Дать готовый рецепт того, как понять, частью какой более общей проблемы является ваша работа, невозможно. Прочитайте как можно больше статей по своей тематике. Посмотрите, как авторы этих статей описывают научный контекст. Актуальность этого научного контекста в явном или неявном виде будет определять актуальность проведенного вами исследования. Если у вас не получится четко сформулировать проблему, то у читателя не появится интерес к ее решению. Если же читатели, не поняв проблемы, потрудятся прочитать статью до конца, то на них не сможет произвести впечатление даже решение проблемы с блеском. В этом аспекте написание научной статьи можно уподобить написанию статьи для обычного журнала или газеты, где вначале необходимо овладеть вниманием читателей, чтобы они прочитали текст до конца.

#### Грамматические и стилистические особенности текстов на английском языке

При написании первого подраздела Введения чаше всего используется время *Present* Indefinite, реже Present Perfect, Если описывают хорошо известные факты, которые стали общим знанием, то используют Present Indefinite. Если Вы приводите данные недавних работ, которые вызвали широкий интерес и поставили много вопросов, то используйте Present Perfect. Ссылки на источники присутствуют не всегда. Чем известнее и очевиднее факт, изложенный в предложении, тем реже даются литературные ссылки (обратите внимание на два первых из ниже предложений). Далее приведены типичные выражения, которыми можно начать статью, а также «скелеты» для таких предложений.

- *Water is the most limiting ecological resource for most tree and forest sites (Richter, 1976; Waring nad Running, 1998).*
- *It is well accepted that genetic and environmental factors play major roles in the pathogenesis of most physical disease.*
- *In recent years, our understanding of the processes controlling the dynamics of natural populations has been considerably changed by the recognition that density-dependent population regulation can take place at a variety of temporal scales.*
- *Paleoecology shows that vegetation has continually changed with climate.*
- *The cell population types constituting multicellular organisms can be roughly classified based on their kinetics, into three main groups: …*
- *Knowledge of … has a great importance for …*
- *The development of … is a classic problem in …*
- *The … status of a … is an important factor determining … of ….*

Второй подраздел Введения посвящен обзору того, что и как было сделано другими исследователями в данной области. Основная часть подраздела содержит описание того, что опубликовано в статьях и книгах исследователей (и ваших собственных в том числе), если Вы на них опираетесь в представляемом исследовании. Литературный обзор журнальной статьи не может претендовать на то, чтобы представить все публикации, связанные с Вашим исследованием. По какому критерию следует отбирать литературные источники для упоминания в этой части Введения? Опишите те, и только те публикации, которые необходимы для понимания Вашей работы, которые служат обоснованию целей и задач исследования, его гипотезы, применяемых методов. И, чтобы получить положительную оценку рецензентов международных журналов, придется очень тщательно и неформально подойти к выбору цитируемых работ. Если рецензент будет настаивать на включении той или иной публикации в обзор литературы вашей статьи, то не спорьте, а просто сделайте это. Если вы выбираете рецензентов для своей статьи сами, то не забудьте сослаться на публикации рецензентов. Уместно в этом подразделе также обосновать выбор метода исследования, сравнивая конкурирующие методы и получаемые с их помощью результаты.

#### Грамматические и стилистические особенности текстов на английском языке

Чаще всего при написании обзора литературы используются три времени:

- *Present Indefinite;*
- *Present Perfect;*
- *Past Indefinite.*

*Past Indefinite* используется для упоминания отдельных работ, причем автор работы выступает в качестве субъекта действия: *"Adams (1998) investigated the possible effect of …".* 

Ссылку на текущее состояние дел и хорошо известные факты обычно дают в *Present Indefinite*: "*The causes of … appear to be complex (Brown 2001, White 2007)*".

Если, несмотря на проведенные многочисленные исследования, остается много вопросов, можно использовать Present Perfect: "*There have been several investigations into the causes of … (Ray 1999, Jones 2005)*". Далее приведены «скелеты» предложений, которые Вы можете использовать:

- *Recently, there has been growing interest in …*
- *The possibility of … has generated wide interest in …*
- *The development of … is a classic problem in …*
- The development of ... has led to the hope that ...
- The ... has become a favorite topic for analysis ...
- Knowledge of ... has a great importance for ...
- The study of  $\ldots$  has become an important aspect of  $\ldots$
- A central issue in ... is ...
- The ... has been extensively studied in recent years
- Many investigators have recently turned to ...
- The relationship between ... has been investigated by many researchers.
- Many recent studies have focused on ...
- Many studies have examined the relationship between ... and ... (Xxxx 1993, Yyyy 2005, Zzzz et al. 2005, Mmmm and Nnnnn 2006).

В следующем, (третьем) подразделе Введения вы показываете читателю, что обзор литературы закончен, и описываете важную область, в которой

- исследования еще не проводились никем, потому что этот аспект проблемы был не замечен, пропущен или игнорирован;
- имеются противоречия или конфликты между результатами разных исследователей, гипотезами, выводами;
- необходимо продолжить или расширить исследования, так как их было нелостаточно.

#### Грамматические и стилистические особенности текстов на английском языке

В английском языке такие сигнальные фразы выглядят следующим образом:

- However, there have been few studies of ...
- The first approach cannot take into account  $\ldots$
- But there is little information available on ...
- None of the investigations, however, have looked at ...
- Finding from these studies have been inconclusive ...
- Such conclusions are questionable, though, as ...  $\bullet$
- It would thus be of interest to learn how ...
- It remains unclear whether ...  $\bullet$
- Although considerable attention has been paid to ..., rather less research has been devoted  $\bullet$  $to$
- These recent development in computer modeling clearly has considerable potential for...  $\bullet$

Часто используются глаголы и их комбинации, имеющие «негативную» окраску:

- $\bullet$  concentrate on
- · disregard
- fail to consider
- *ignore*
- $\bullet$  limit to
- misinterpret
- neglect to consider  $\bullet$
- overestimate
- $\bullet$  overlook
- $\bullet$  restrict to
- suffer from  $\bullet$
- underestimate

В четвертом подразделе формулируются цели и задачи исследования, которые зачастую переформулируются не один раз по мере того, как пишутся последующие разделы статьи: результаты и обсуждение. Это обусловлено необходимостью соблюдать соответствие между тем, что было сформулировано в качестве целей и задач исследования и тем, что получилось в результате. Если по мере написания статьи происходит переосмысление полученных результатов, меняется их интерпретация, то приходиться переписывать цели и задачи исслелования. Очень часто то, как они сформулированы в окончательном тексте статьи, весьма мало похоже на то, как они формулировались, когда выполнялось само исследование. Существует даже специальный термин для обозначения такого процесса – ретроспективная фальсификация. В некотором смысле это действительно является фальсификацией, поскольку мы часто сначала получаем ответ (результаты), а потом формулируем вопрос (цели и задачи), а в статье представляем так, как будто мы сначала ставили вопрос, а только потом получали ответ. Звучит страшно, но на самом деле никакой фальсификации тут нет. Представляя читателю «вычишенные» окончательные, приведенные в соответствие друг с другом цели и результаты, мы облегчаем понимание сути исследования и избавляем коллег от необходимости тратить время на повторения извилистого пути, приведшего нас к пониманию явления, которое и представлено в публикации.

Примеры введения в текст целей и задач:

- This paper explores the question of how overheating affects the regeneration of...
- The aim of the present study was to determine whether ... and to observe the response  $of \dots$
- This study attempts to give a partial answer to question posed in the introduction: does vegetation grow differently under artificial snow?
- In this paper we report on the results of survey conducted to determine the ...
- The present work extends the use of the last model by ...
- The main purpose of the experiment reported here was to ...
- It is the purpose of the present paper to provide  $\ldots$

В дополнение ко всему написанному выше следует помнить, что статья может быть прочитана специалистами, не работающими в вашей узкой области. Введение как раз подходящее место для определений всех узкоспециальных терминов и аббревиатур, которые будут использованы далее. Если ранее уже публиковались предварительное сообщение или тезисы. посвяшенные представляемым в статье результатам, то следует упомянуть об этом и дать ссылку. Если вы направили для публикации в другой журнал статью, тесно связанную с этой, то вам также необходимо сообщить об этом читателям. Обычно такие ссылки помещают в конце Введения.

Во Введении обычно присутствует наибольшее количество ссылок на другие публикации. Существует несколько способов оформления ссылок в тексте. Выбор способа приналлежит журналу, а не авторам. Чтобы с самого начала не делать лишней работы, загляните в журнал и посмотрите, как там оформлены ссылки в тексте. Если не очень понятно, то можно заглянуть в руководство для авторов.

## Материалы и методы (Materials and Methods)

В этом разделе статьи в деталях описываются методы, которые использовались для получения результатов. Сначала обычно дается общая схема (design of the experiment). экспериментов затем сами эксперименты представляются настолько подробно и с таким количеством деталей, чтобы любой компетентный специалист мог воспроизвести их у себя в лаборатории, пользуясь лишь текстом статьи. Многие читатели пропускают этот раздел, поскольку во Введении уже указано, какой метод будете использовать. Однако для того, чтобы статья имела научную ценность, методы исследования надо описывать в деталях. Когда рецензент будет читать рукопись, он обратит особое внимание, насколько подробно описана методика исследования. Если у него возникнут сомнения в том, что эксперименты можно воспроизвести, он будет рекомендовать отклонить рукопись, невзирая на вдохновляющие результаты.

При использовании стандартных методов и процедур лучше сделать ссылки на соответствующие источники, не забывая описать модификации стандартных методов, если таковые имелись. Если же используется собственный новый метод, который еше нигле ранее не публиковался, важно лать ВСЕ необхолимые летали. Если ранее метод был опубликован в известном журнале, то можно ограничиться ссылкой. Однако рекомендуется полностью представить метод в рукописи, если ранее он был опубликован в малоизвестном журнале, да еще и не на английском языке.

Если в работе использованы химические или биохимические методы, то перечислите, какие реагенты и соединения применялись в эксперименте и какой степени чистоты они должны быть, за исключением стандартных лабораторных реактивов. Приведите химические названия и формулы соединений, которые являются новыми или нестандартными. Описывайте устройство использованных приборов и аппаратов, только если они нестандартные или отсутствуют в продаже, либо вы их изготовили сами. Избегайте прямого указания торговых названий приборов и реактивов, хотя давать в скобках название компаниипроизводителя и номер модели вполне допустимо. Для химических соединений используйте международные непатентованные названия (generic names торговые названия приводятся только в случае, если продукт данного чем-то отличается аналогичных других производителя  $O<sub>T</sub>$ ПРОДУКТОВ производителей). Укажите, какие опасности имеют место при проведении данных экспериментов.

В исследовании биологического характера аккуратно идентифицируйте виды растений, животных и микроорганизмов в соответствии с требованиями журнала. Если Вы имели дело с людьми, то обычно журналы требуют включить фразу об информированном согласии (informed consent) людей на участие в исслеловании.

Процедуры обычно описывают в хронологическом порядке. Очевидно, что связанные методики должны быть описаны вместе.

теоретической работе *Theoretical*  $\mathbf{B}$  $\overline{B}$ разлеле Basis ПРИВОЛЯТ математические выклалки с такой степенью подробности, чтобы можно было легко воспроизвести их и проверить правильность полученных результатов. Включите все необходимые данные, формулы, уравнения, назовите, какие преобразования совершались. Если полробное нал НИМИ описание математических преобразований занимает слишком много места, то можно привести их в приложении к статье.

Например, в экологической работе информация в разделе Методы может быть организована следующим образом.

- 1. Общая схема эксперимента (overview of the experiment).
- 2. Популяции/образцы (population/sample).
- 3. Расположение района исследования (*location of sample plot*).
- 4. Ограничения (restriction/limiting conditions).
- 5. Методика отбора образцов (sampling technique).
- 6. Обработка/подготовка образцов (procedures).
- 7. Материалы (*materials*).
- 8. Переменные и измерения (variables and measurements).
- 9. Статистическая обработка (statistical treatment).

Обычно в разделе Методы используют подзаголовки. По возможности сделайте так, чтобы они соответствовали подзаголовкам в разделе Результаты. Вам будете легче писать оба раздела, если вы будете стремиться к такому соответствию между методами и результатами, а читателю будет легче понять вашу работу.

Будьте точны при описании процедур. Если образец нагревался, то укажите, до какой температуры. Вопросы «как» и «сколько» должны иметь ответ в тексте, не заставляйте рецензентов и читателей ломать голову и гадать.

Статистические процедуры представляются очень кратко, поскольку в случаев используются либо большинстве хорошо известные способы статистического анализа, либо их модификации. Стандартные статистические процедуры просто называются, ссылка на источник нужна только, если используются необычные или модифицированные методы. Вы должны обсуждать в статье свои данные, а не статистику. Обычно длинные описания статистического метода указывают на то, что автор совсем недавно овладел им и ему кажется, что читателям это также необходимо сделать.

После того, как раздел Методы написан, дайте его прочитать кому-нибудь из коллег, не вовлеченных в эту работу, и затем спросите, достаточно ли подробно Вы все описали, чтобы это можно было повторить.

Грамматические и стилистические особенности при написании статьи на английском языке

Используйте настоящее время (Present Indefinite) для представления объектов исследования, районов исследования, стандартных приборов и материалов:

- The study site is on a south-facing slope between 1000 and 1500 m a.s.l..
- A standard trap is cylindrical in shape.

В прошедшем времени (Past Indefinite) давайте описание сбора образцов, а также модифицированные процедуры:

- The animals tagged were all males that were at least one year old.
- The traps were protected from direct sunlight by an outer mesh.
- We applied stress to the stems, gradually increasing the load until....

Часто употребляется пассивный залог, но активный залог делает текст более наглядным  $\mathbf{H}$ ЖИВЫМ  $\mathbf{M}$  $er$ лучше использовать для представления модифицированных вами методов.

## Результаты (Results)

Раздел Результаты является центральной частью статьи, можно сказать - ее кульминацией. В этом разделе представлены экспериментальные или теоретические данные, полученные в этой работе и имеющие отношение к данной задаче.

Показать результаты не означает привести в статье записи из лабораторного журнала, компьютерную распечатку или что-то подобное. Результаты даются в обработанном варианте: в виде таблиц, графиков, организационных или структурных диаграмм, уравнений, фотографий, рисунков. Описание того, что в иллюстрациях с короткими резюмирующими комментариями, показано сравнениями, статистическими оценками, и является представлением результатов. В этом разделе приводятся только факты. Их интерпретацию, сопоставление с данными других исследователей и тому подобные вещи оставьте для раздела Обсуждение.

Если было получено много похожих зависимостей, представляемых в виде графиков, то приведите только один типичный график, а данные об имеющихся количественных отличиях между ними, представьте в таблице.

Обычно описание приводимых иллюстраций и таблиц содержит три элемента. Элемент 1 - предложение, которое указывает, где находится результат (см. примеры 2-5) и может одновременно и резюмировать его (предложение 1).

- 1. Table 1 shows the most common modes of computer infection for U.S. business
- 2. Table 2 provides details of the fertilizer used
- 3. Figure 4.2 gives the results of the second experiment
- 4. Table 4 summarizes the test results for...
- 5. The results of the second experiment are shown in Fig.2.

В этих предложениях обычно в равной степени используются времена Present Indefinite, Passive u Active Voices.

Элемент 2 – предложения, которые описывают наиболее важные находки.

- 1. The interaction between A and B was marginally significant.
- 2. The coefficient of correlation was found to be significant at 0.001 level.
- 3. No other effects even approach significance level.

В предложениях элемента 2 настоящее время (Present Indefinite) используется значительно реже, чем прошедшее (Past Indefinite).

Элемент 3 - предложения, которые комментируют результат.

- 1. These data indicate that  $\ldots$
- 2. The reasons for this erratic pattern could be ...
- 3. The results are consistent with those of ...
- 4. It is unlikely that the age of the trees had an effect on their resistance.

Обычно эти комментарии пишут в Present Indefinite.

Старайтесь не быть слишком многословными, когда обращаетесь к таблицам и графикам. Не пишите: "It is clearly shown in Table 1 that nocillin inhibited the growth of N. gonorrhoeae, а лучше напишите: "Nocillin inhibited the growth of N. gonorrhoeae  $(Table 1).$ "

#### Представление результатов

Существует три способа представления результатов:

- $\bullet$  Teker:
- Таблицы;
- Рисунки (диаграммы, графики и изображения, т.е. фотографии, зарисовки, схемы).

Текст - вербальное представление, таблица - полувербальное, рисунки визуальное. Все три способа представления должны дополнять, а не повторять друг друга. Визуальные способы представления результатов называются иллюстрациями. В настоящее время иллюстрации, т.е., диаграммы, фотографии, схемы, графики, являются необходимыми и чрезвычайно важными элементами научной публикации. По частоте читаемости иллюстрации уступают только названию статьи и реферату. Хорошо подготовленные иллюстрации улучшают понимание результатов, помогают читателям следовать логике авторов, производят приятное впечатление, в то время как плохо сделанные иллюстрации могут запутать читателей и ухудшить впечатление от статьи, даже при хорошо написанном тексте.

Таблицы (*tables)* и диаграммы и графики (*graphs, line drawings*) используются в журнальных статьях, прежде всего, для представления результатов экспериментального исследования, хотя иногда они могут быть просто описаны в тексте. Все три способа представления результатов количественного исследования (текст, таблицы и графики) должны дополнять, а не повторять друг друга.

Таблица в журнальной статье ни в коем случае не может представлять собой аккуратно «забитые» в компьютер данные из лабораторного журнала, она показывает уже прошедшие обработку результаты, анализируя которые читатель статьи может вместе с автором прийти к определенным выводам. Данные представляются в виде таблиц если

- необходимо привести точные значения величин;
- важны количественные значения величин сами по себе;
- данные слишком многочисленны, чтобы быть перечисленными в тексте.

Если нужно привести лишь несколько численных значений, то можно просто сделать это в тексте. Например, в Табл. 4 первые две колонки лишние, поскольку ни температура, ни число экспериментов не изменялись. То, что температура составляла 24 градуса, а число экспериментов было равно пяти, можно было просто указать в разделе Материалы и Методы или в примечании к таблице, но никак не в ее колонках. Таблицу можно заменить двумя предложениями: *"Aeration of the growth medium was essential for the growth of Streptomyces coelicolor. At room temperature (24°C), no growth was evident in stationary (unaerated) cultures, whereas substantial growth (OD, 78 Klett units) occurred in shaken cultures."*

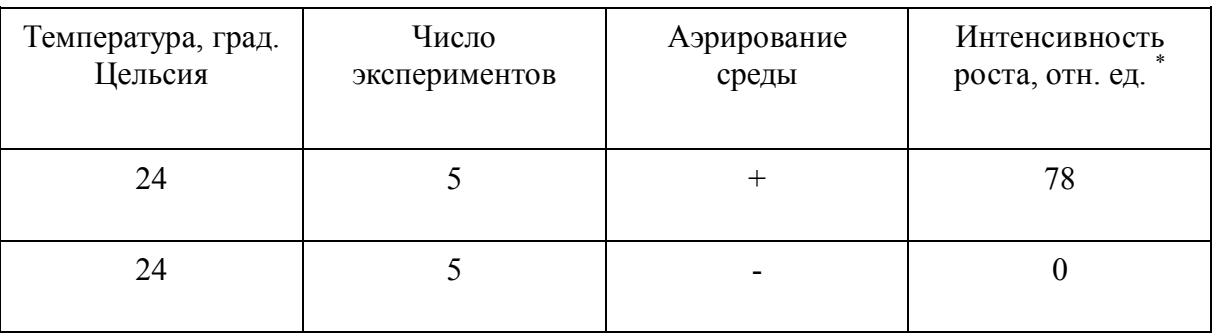

Табл. 4. Влияние аэрирования среды на рост культуры … .

\* Определялось по оптической плотности (единицы Клетта) *.*

В следующей таблице (Табл. 5) левая колонка выглядит вполне нормально, в ней нет одинаковых значений, однако в правой колонке всего три значения отличны от нуля. Вместо таблицы можно было бы написать: *"The oak seedlings grew at temperatures between 20 and 40°C; no measurable growth occurred at temperatures below 20°C or above 40°C."* 

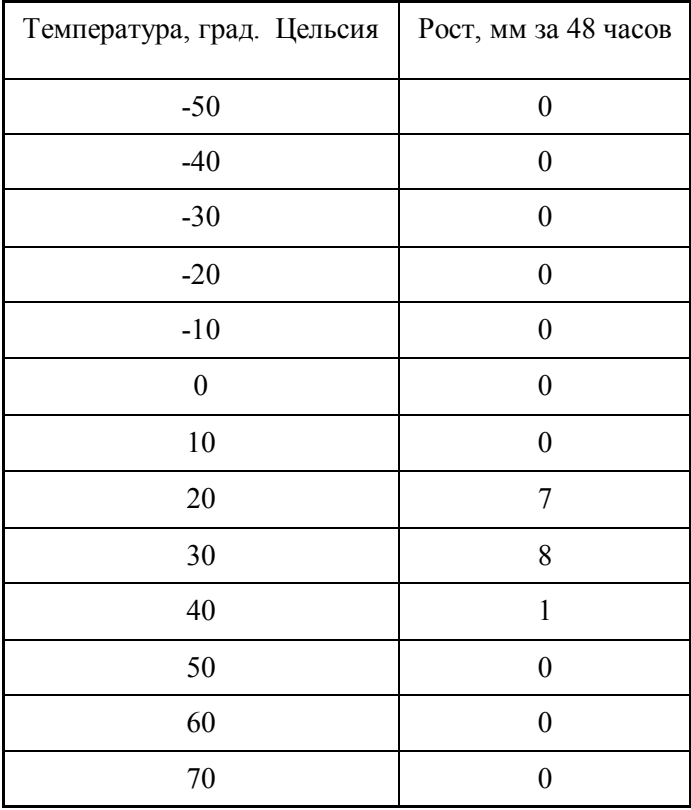

Табл. 5. Влияние температуры на рост саженцев.

Диаграммы или графики – это способ визуализации результатов. Если экспериментальные данные имеют заметные различия или специфический вид зависимости, тогда лучше в статье привести диаграммы или графики. Посмотрите на приведенные далее таблицу (Табл. 5) и график (Рис.4). Они представляют одни и те же данные. Очевидно, что график заметно лучше представляет основной результат, а именно то, что одновременное использование веществ А и В сильнее подавляет рост клеток в культуре, чем каждое из веществ по отдельности.

Табл. 5. Действие препаратов А, Б, а также комбинированного препарата А+Б на рост бактерий Хххххх.

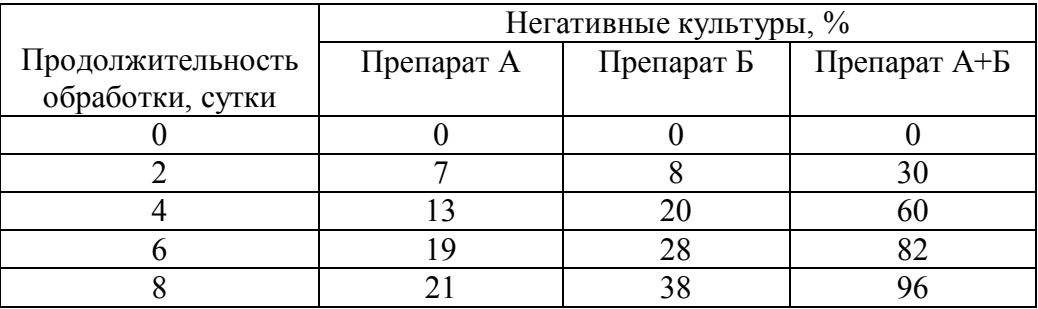

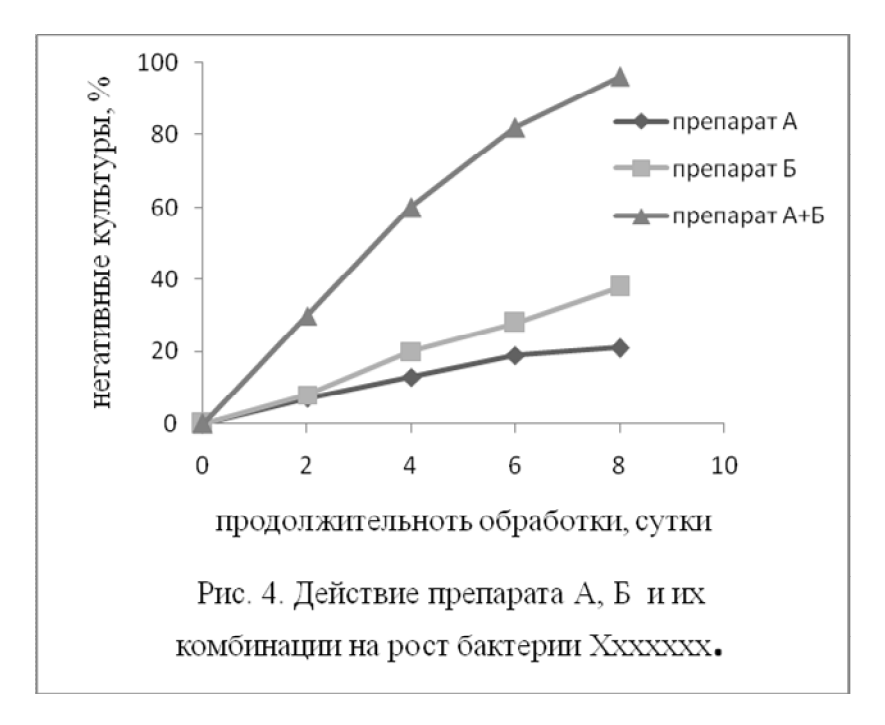

Сейчас все графики строят с помощью специальных компьютерных программ, что, конечно, существенно облегчает процесс их подготовки для публикации. Чтобы график хорошо смотрелся и был понятен, его не нужно перегружать данными, а между его элементами (подписи осей, отметки шкал, подписи данных, цифры, толщина линий осей, кривых и толщина букв) должно соблюдаться определенное соответствие. Каким должно быть соотношение между разными элементами графика, как он должен быть организован, сколько кривых можно нанести на один график, лучше всего посмотреть в журнале, или в руководстве для авторов.

График, так же как и таблицу, нельзя просто «бросить» в текст. Каждый график, каждая таблица должны быть представлены и описаны в тексте. Описать графически представленные результаты - значит указать на характерные черты изменений, отличия между ними. Например, если на кривой временной динамики заметны три максимума, причем величина локальных максимумов увеличивается от первого к третьему, то именно об этом и надо написать. Однако если, например, оптимальная величина рН для реакции составляет 8.1, то об надо просто написать, а не приводить рисунок с графиком, имеющим единственный и очевидный максимум.

Обычно текстовое описание графиков также состоит из трех элементов. Первый указывает, что именно представлено в виде графика, и где это можно найти в статье. Второй описывает наиболее важные черты этого графика, а третий уже комментирует.

In Fig. 5, cavitation resistance of roots and stems of seven desert shrubs is plotted vs the average annual minimum (most negative)  $P_x$ , from three growing seasons. The variation in minimum  $P_x$  was a function of different rooting depth between theses co-occurring species rather that different habitats. Cavitation resistance is expressed as the  $P_x$  inducing 75% loss of hydraulic conductivity ( $P_{75}$ ). Generally, the lower the minimum  $P_x$  was, the lower was the  $P_{75}$ . The graph reveals that the most root data points were **near** or **above** the 1:1 line. This predicts that roots experienced more cavitation them stems.

Поскольку графики являются визуальными компонентами статьи, то и описывать их надо с помощью слов, ориентированных на зрительное восприятие. В приведенном описании графика написано: «... the most root data points were **near** or *above the 1:1 line.»* Выделенные предлоги указывает на относительное расположение элементов на графике, а значит, рассчитаны на восприятие с помощью зрения.

«Визуальные» английские

глаголы:

- *increase,*
- *decrease,*
- *rise,*
- *fall,*
- *decline,*
- *peak,*
- *fluctuate;*

прилагательные или наречия степени:

- *gradual(ly),*
- *sharp(ly),*
- *dramatic(ally),*
- *steep(ly),*
- *steady(ly),*
- *marked(ly),*
- *rapid(ly);*

словосочетания, включающие существительные:

- *spike,*
- *steep fall,*
- *upward trend,*
- *leveling off,*
- *low point,*
- *linear increase.*

Если предполагается табличное представление результатов, то образец тоже можно найти. Как и график, таблица требует описания в тексте с помощью трех элементов, но если при описании графиков используются «визуальные» части речи, то при описании таблиц – глаголы, рассчитанные на ментальное восприятие.

- *show,*
- *provide ,*
- *give.*
- *present,*
- *describe,*
- *summarize,*
- *illustrate,*
- *indicate,*
- *suggest.*

Самая распространенная ошибка начинающих авторов научных статей при представлении результатов – простое повторение в тексте того, что дано в таблицах и графиках. Рассмотрим для примера представленные в виде таблицы данные об источниках заражения персональных компьютеров в американских компаниях и их короткое описание.

## Табл. 6.

*Table 6. Means of PC Virus Infection in U.S. Business*

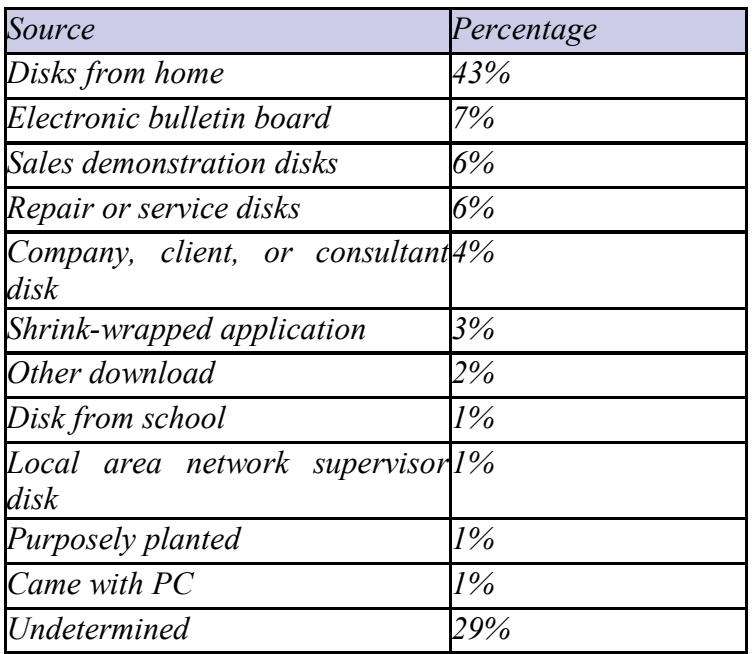

*Table 6 shows the most common modes of infection for U.S. business. As can be seen, the majority of cases, the source of virus infection can be detected, with disks being brought to the workplace from home being by far the most significant (43%). However it is alarming to note, that the source of 29% of viruses cannot be determined. While it may be possible to eliminate home-to-work place infection by requiring computer users to run antiviral software on disks brought from home, businesses are still vulnerable to major data loss, especially from unidentifiable sources of infection.*

Автор этого текста написал его так, будто у него есть сомнения, что читатели способны прочитать цифры в таблице, и поэтому он еще раз приводит их в тексте. Лучше было бы указать на особенности отдельных значений или тенденции. Кроме того, нужно объяснить, почему эти особенности важны, и какие из этого можно сделать выводы. Не забывайте упомянуть очевидные для вас из таблицы новые результаты! То, что очевидно для вас, вовсе не обязательно очевидно для читателя.

При упоминании в тексте значений из таблицы, лучше вместо 43% написать «немногим меньше половины» или «почти половина», вместо 29% – «одна треть». Такие качественные характеристики быстрее запоминаются и улучшают понимание приведенных результатов и статьи в целом.

Каждый рисунок должен иметь подпись, которая включает номер рисунка и краткое описание того, что изображено. Подпись обычно состоит из одного или двух предложений описательного характера. Она должна быть самодостаточна, т.е. понимаема без обращения к тексту статьи, и не должна содержать никакой информации, которой не было бы в тексте. Обычно расшифровка обозначений (символов) дается в подписи, а не на самом графике. Однако иногда бывает удобнее сделать это прямо на графике, что облегчает его «чтение». Проверяйте соответствие символов и аббревиатур на графике, в подписи к нему и в тексте. В рукописи подписи к рисункам обычно печатаются на отдельных страницах, а не под рисунком. Если рисунок перепечатывается из другого источника, то информация о разрешении дается в конце подписи.

В руководстве для авторов журналы подробно описывают, как должны выглядеть иллюстрации: размер, оформление, а также формат, в котором они должны быть представлены.

## *Обсуждение (Discussion)и выводы*

Одна из трудностей при написании статьи заключается в определении, где заканчивается описание результатов и начинается их обсуждение. Раздел самый трудный раздел для написания. В отличие от раздела Обсуждение Результаты, который имеет дело с фактами, раздел Обсуждение - это идеи, предположения о полученных фактах, сравнение полученных собственных результатов с результатами других авторов. С одной стороны, раздел Обсуждение должен быть более теоретическим, обобщающим, абстрактным, интегрированным с общей проблемой. С другой стороны, этот раздел наиболее тесно связан с реальным миром, поскольку в нем раскрывается значение полученных результатов и их дальнейшее применение. Редакторы журналов отвергают многие статьи из-за плохо написанного обсуждения результатов, несмотря на то, что сами по себе результаты интересны и хорошо представлены. Более того, истинное значение результатов может быть совершенно скрыто неправильной интерпретацией, что также приводит к отказу в публикации. Чаще всего раздел Обсуждение слишком длинный и многословный, что указывает на сомнения автора в своих результатах и их интерпретации.

В обсуждении вы двигаетесь от специфической информации разделов Методы и Результаты к более общей интерпретации результатов. Таким образом, организация идей в обсуждении - от частного к общему. В обсуждении можно

- перечислить основные результаты, независимо от того, поддерживают или  $\bullet$ опровергают они проверяемую гипотезу, находятся в согласии или в противоречии с данными других исследователей;
- обобщить результаты;
- сравнить результаты с данными других исследователей;
- привести возможные объяснения сходства и противоречий с другими исследованиями:
- напомнить о цели и гипотезе исследования;
- обсудить соответствуют ли полученные результаты гипотезе  $\bullet$ исследования;
- указать на ограничения исследования и обобщения его результатов;
- предложить практическое применение;
- предложить направление для будущих исследований;

Однако предложенный список не исчерпывает того, что можно написать в Обсуждении. Это самое подходящее место для ваших мыслей и соображений. Здесь можно поспорить с другими исследователями, предложить новые теории. Если во введении к статье формулировалась гипотеза, то в обсуждении надо написать, подтвердилась ли гипотеза. Обсудите, достигнуты ли цели и выполнены ли задачи, сформулированные во введении.

После обсуждения обычно излагаются выводы, которые должны точно соответствовать целям и задачам работы.

#### Грамматические и стилистические особенности

При напоминании о целях исследования, гипотезе, обсуждении, основных находках используют Past Indefinite или Present Perfect.

In the study we attempted (or have attempted) to analyze the conditions that make forests more susceptible to storm damage

Времена Past или Present Indefinite используют, когда дают объяснения или описывают ограничения.

It is possible that microbial activity caused some immobilization of labial soil phosphorous.

Предлагая применение результатов или давая рекомендации, пишите в Present Indefinite или ослабляйте утверждения с помощью tentative verbs.

It appears that grazing ungulates foster biodiversity.

These findings should be replicated in a longer study.

We recommend planting a variety of broadleaf species at pre-selected sites

Далее приведены незаконченные предложения, которые можно использовать при:

## обобщении своих результатов

- Overall the results indicate that ...
- The overall results show ...  $\bullet$
- The results indicate on the whole, that ...
- In general, the experiment samples resisted ...
- With one exception, the experimental samples resisted ...  $\bullet$  .

## указании ограничений

- It should be noted that this study has examined only ...
- This analysis has concentrated on ...
- The findings of this study are restricted to ...
- The study has addressed only the questions of ...

#### объяснении

- $\bullet$ These results can be explained by assuming that smth, determines smth.
- One reason could be that smth. increases with smth.
- $\cdot$  It is unlikely that the mortality is due to ...

предложении применений

- These findings suggest/imply that frost plays a major role in ...
- The results lead us to believe/support the assumption that an increase in ...

## Благодарности (Acknowledgments)

За основной частью статьи обычно следует два раздела: благодарности (acknowledgments) и список литературы (references, literature cited). В разделе благодарности принято выражать признательность за техническую помощь отдельных людей, перечисляя их поименно. Можно выразить благодарность и за иную поддержку: обсуждение результатов, вычитывание рукописи, критику и т.д. Если вы использовали в работе нестандартное оборудование и материалы, то можно также перечислить, на каком и чьем специальном оборудовании выполнялись эксперименты, а также перечислить источники всех других специальных материалов и объектов исследования (культур, животных). Затем необходимо выразить благодарность за финансовую поддержку исследования организациям и фондам, т.е. написать за счет каких грантов, контрактов, стипендий удалось проделать работу. Стиль благодарности может неформальный, если это касается помощи отдельных людей, как например, приведенный ниже.

• I wish to thank R.C. and B.Q. for their insightful comments on earlier drafts. I am also very grateful to the Department of organic chemistry for providing free access *to their laboratory facilities. Finally, I owe a special debt of gratitude to my husband and children for putting up with me while I was writing this.* 

• *My thanks are due to Z.B. and Y.C. for valuable comments. Some of their suggestions have been incorporated without further acknowledgements, so not all errors are necessarily my own!* 

Или, напротив, весьма формальным, что чаще всего касается благодарности организациям и фондам.

- *My research was supported by the National Science Foundation (IBN-11111) during preparation of the manuscript.*
- *Xxxx Yyyyy is grateful to Board of Research in Nuclear Sciences, Department of Atomic Energy for the financial support in the of Prof. Zzzz Vvvv Research Fellowship.*

## *Список литературы(References, Literature cited)*

Заключительный раздел статьи – список литературы. В списке литературы перечисляются все источники, и только те источники, на которые есть ссылки в тексте статьи. Правила, по которым оформляются ссылки в тексте, а также как оформляется список источников, варьируют от журнала к журналу. Здесь нужно просто следовать тому, что указано в руководстве для авторов. Очень рекомендуется потратить время на составление списка литературы с помощью текстового процессора. В *Word* это делается во вкладке Ссылки главного меню.

#### Выбор журнала и представление рукописи

Правильный выбор журнала для опубликования статьи очень важен. Не менее важно правильно представить рукопись. Если Вы ошибетесь относительно того или другого, то можете надолго задержать публикацию рукописи или она просто затеряется.

Отвечает за журнал и принимает окончательное решение об опубликовании рукописей статей – главный редактор, который является авторитетным ученым. именно он «делает» журнал. Ему помогают один или несколько технических редакторов. Далее в тексте везде имеется в виду главный редактор, даже если рядом не будет слова «главный». Кроме того есть члены редакционной коллегии – ученые, которые рассматривают рукописи и рекомендуют или не рекомендуют их для опубликования.

#### *Выбор журнала*

Перед автором всегда возникает вопрос – в какой журнал отправить статью. Очевидно, что, во-первых, выбор определяется тематикой работы. Для начала можно подумать о журналах, в которых публикуются статьи по соответствующей теме. Можно также обратить внимание, на статьи из каких журналов ссылаются авторы, работающие в вашей или близкой вам области науки, поговорить с коллегами, имеющими удачный опыт размещения публикаций. Можно поискать журнал в какой-либо библиографической базе научной литературы, например,

- *Science direct* (http://www.sciencedirect.com)
- *Elsevier* http://www.elsevier.com/wps/find/homepage.cws\_home)

## *Scopus* (http://info.scopus.com)

Первые два сайта позволяют осуществлять поиск журналов после простой регистрации на сайте, а для того чтобы пользоваться системой Скопус, надо иметь пароль, который можно получить от института, в котором вы работаете или учитесь, если, конечно, ваш институт является подписчиком Scopus. То же самое касается доступа к журналу *Current Contents* **(**http://scientific.thomsonreuters.com/products/ccс*)*, который дает возможность познакомиться с содержанием ближайших номеров более чем 8000 научных журналов, а также производить поиск в этих же журналах. Чтобы определить, подходит ли найденный журнал для публикации статьи, надо прочитать не только название, но также раздел, который обычно называется *Statement*. В этом разделе написано, какие отрасли или области науки должны охватывать публикуемые в журнале статьи. Хорошая идея – просмотреть выпуски журнала за десяток последних лет и убедиться, что он публикует статьи по вашей узкой специальности. Как бы ни была широка область научных интересов журнала, всетаки на самом деле она обычно несколько более узкая, чем заявлено в *Statement*, и связано это со специальностью, кругом интересов главного редактора, издателей и наиболее влиятельных членов редакционной коллегии. Вы сами быстро убедитесь, что у журнала есть «любимые» темы и даже авторы. Старайтесь следовать основному потоку статей журнала, но ваша публикация при этом должна оставаться оригинальной!

Если вы ошибетесь при выборе журнала, то с рукописью или даже статьей, если рукопись будет опубликована, может произойти следующее. Во-первых, редактор просто отправит рукопись назад автору с отказом в публикации, который будет объяснен как *«work is not suitable for this journal*». Причем нередко вы получаете этот отказ спустя недели или даже месяцы после того, как отправите рукопись в журнал, поскольку она, возможно, будет отправлена на рецензию. Вовторых, если тема вашей работы на границе тематики журнала, то вы можете получить незаслуженно плохие отзывы, поскольку ни главный редактор, ни члены редколлегии и даже рецензенты не окажутся специалистами в вашей области исследований. Вам придется пережить психологическую травму, хотя очень может быть, что рукопись была бы принята к опубликованию журналом, соответствующим работе по тематике. Если рукопись страдает определенными недостатками, то рецензии, написанные неспециалистами, не помогут ее улучшить, что обычно происходит, если рецензия написана экспертом в данной области науки. В-третьих, даже если рукопись будет опубликована, статья останется неизвестной специалистам, поскольку они не читают этот журнал.

При выборе журнала важно принимать во внимание его престижность. Наиболее престижными считаются журналы, выпускаемые профессиональными обществами исследователей и имеющие хороший тираж. Количественной оценкой престижности журнала является его импакт-фактор. Однако опубликоваться в более престижном журнале, будет труднее и потребует больше времени. При размещении нескольких статей можно сбалансировать портфель, сочетая представление первоклассных результатов в престижных журналах с публикациями просто хороших результатов, которые, возможно, вообще не удастся пристроить в такой журнал.

Немаловажно подумать о том, какой аудитории может быть интересна Ваша работа. Если она связана с решением фундаментальных научных или практических задач, которые являются общими для всего человечества, то имеет смысл пробиваться в престижный международный журнал. Если исследование связано с проблемой, имеющей региональное значение, то можно ограничиться и журналом такого же масштаба.

## *Представление рукописи*

В настоящее время рукописи статей представляются в электронном виде через сайты журналов. Обычно рукопись разбивается на несколько частей: титульный лист и список авторов, реферат, собственно сама статья, рисунки и таблицы, подписи к рисункам и таблицам. Кроме того, обычно пишется сопроводительное письмо (*cover letter*) в произвольной форме и согласие на передачу копирайта журналу (*copyright transfer form*), по форме, которая предлагается журналом. Внимательно следуйте инструкции представления рукописи на сайте журнала. Пример сопроводительного письма приводится в приложении.

## *Прохождение рецензирования*

Когда рукопись статьи поступает в редакцию, редактор журнала принимает несколько предварительных решений. Во-первых, подходит ли тематика рукописи тематике журнала? Если тематика, очевидно, не соответствует, то автору немедленно высылается сообщение с отказом в публикации рукописи по причине несоответствия тематике. Такой отказ означает лишь одно – вы неправильно выбрали журнал. Рукопись следует просто отправить в другой журнал, но не забудьте проверить, соответствует ли статья формальным требованиям другого журнала. Если тема представляемой статьи соответствует тематике журнала, то редактор спрашивает себя: «Оформлена ли рукопись соответствующим образом, т.е. правильно ли напечатана рукопись, все ли таблицы и рисунки присутствуют, надлежащим ли образом оформлен список литературы…» и т.д. Если нет, то рукопись также отвергается. Не стоит пытаться повторно представить для опубликования рукопись без исправлений, поскольку это только вызовет раздражение редактора, но не заставит принять ее.

Затем редактор должен решить, кто будет рецензировать рукопись. В большинстве журналов рукопись рассматривается двумя рецензентами, причем многие просят авторов составить список из пяти–шести имен потенциальных рецензентов рукописи. В другом варианте рецензенты выбираются редактором из числе членов редакционной коллегии или просто из специалистов, которые работают в вашей области и которые дают согласие написать рецензию на рукопись. Подавляющее большинство авторов признают, что замечания рецензентов позволяют существенно улучшить статью, хотя первое прочтение замечаний может вызвать отрицательные эмоции. Позднее изучение приводит к пониманию, что автору следует быть благодарным рецензентам, которые проделали большую работу, помогая сделать статью лучше.

После получения отзывов рецензентов редактор решает судьбу рукописи. Если оба рецензента признают рукопись пригодной для опубликования без исправлений или с незначительными исправлениями, то редактор, очевидно, не может не принять решение об опубликовании, и автору направляется соответствующее письмо.

К сожалению, во многих случаях рецензенты не так единодушны. В таком случае, главный редактор принимает решение самостоятельно или отправляет рукопись третьему рецензенту. Первый вариант имеет место, когда главный редактор достаточно хорошо разбирается в тематике статьи. Второй вариант занимает больше времени и обычно к нему прибегают менее подготовленные редакторы. Решение, публиковать или нет рукопись, принимает главный редактор, а члены редколлегии и сторонние рецензенты только рекомендуют. Обычно это происходит через четыре-шесть недель после представления рукописи. Если нет никаких известий в течение восьми недель, то не стесняйтесь написать в редакцию.

Возможны четыре варианта решений главного редактора.

- принять (*to unconditionally accept or accept with minor revision*)
- принять при условии внесении изменений (*to accept it in the event that its authors modify it in certain ways)*
- отказать, но при этом рекомендовать переделать рукопись и представить повторно (*to reject it, but encourage revision and invite resubmission)*,
- отказать окончательно (*to reject it outright).*

Если вы получаете из редакции письмо, в котором написано, что-то похожее на *«your manuscript has been accepted for publication»,* то можете гордиться собой, поскольку лишь 5% рукописей в журналах естественнонаучного профиля принимаются к публикации с такой формулировкой.

Наиболее вероятно, что вы все-таки получите послание второго или третьего типа. Если в письме главного редактора будет написано, что *«your manuscript has*  been reviewed, and it is being returned to you with the attached comments and *suggestions. We believe these comments will help you improve your manuscript»*, то это означает, что представленная рукопись не так уж плоха, и она может быть опубликована в журнале, но только после того, как будут внесены изменения, предложенные рецензентами.

Прочтите внимательнейшим образом (и без эмоций!) отзывы рецензентов. Попробуйте понять, можете и хотите ли вы изменить текст так, как предложено. Если замечания рецензентов совпадают, то проблема определенно существует. Один из рецензентов может отнестись к рукописи с предубеждением, но чтобы два рецензента одновременно оказались необъективными – маловероятно (если только вы сами их не подбирали, составляя список потенциальных рецензентов для своей статьи). Если вам кажется, что оба рецензента в целом неправильно поняли текст рукописи, то, скорее всего, это же произойдет и с читателями, потому что вы недостаточно понятно написали. Перепишите текст или даже полностью переделайте рукопись, прежде чем отправить ее в этот же или другой журнал. Если предлагаемые рецензентами изменения немногочисленны и не касаются сути, то спешите сделать их. Если рецензенты настаивают на существенных изменениях, то надо еще раз свежим взглядом посмотреть на работу. Возможны три варианта.

Первый – рецензенты правы, тогда надо переписать рукопись в соответствии с их замечаниями.

Второй – рецензенты правы в некоторых из своих замечаний. Тогда надо переписать рукопись в соответствии с теми рекомендациями, которые кажутся Вам справедливыми. Относительно остальных рекомендаций придется дать разъяснение прямо в сопроводительном письме или косвенно, внеся в текст изменения, снимающие возражения рецензентов. Если, по вашему мнению, замечание рецензента возникает из-за неправильного понимания текста, то перепишите текст так, чтобы рецензент (и читатели) поняли правильно.

В третьем варианте вы уверены, что оба рецензента не правы, критикуя рукопись и настаивая на ее существенной переделке. Тогда можно просто отправить рукопись в другой журнал, надеясь, что там она будет прочитана понимающими рецензентами и оценена справедливо. Если у вас очень сильное желание или необходимость опубликовать статью именно в таком виде и именно в этом журнале, то можно попробовать вступить в переписку с главным редактором. Представьте рукопись для опубликования еще раз, и сопроводите ее письмом, в котором вы чрезвычайно тактично объясните редактору, почему не можете согласиться с мнением рецензентов. Рассматривайте замечания рецензентов каждое по отдельности. Помните, что главный редактор – ученый, и он изо всех сил старается принять научно обоснованное решение относительно возможности опубликования рукописи. Если все ваше несогласие с комментариями рецензентов будет заключаться в словах, что рецензенты – «тупицы» и ничего не понимают», то будьте уверены, ваша рукопись никогда не будет опубликована в этом журнале. С другой стороны, каждый редактор знает, что рецензенты могут ошибаться и ошибаются. Если вы без эпитетов и эмоций разъясните, в чем рецензенты ошибаются и почему (никогда не пишите, что ошибается главный редактор!), то вероятно редактор отправит рукопись другим рецензентам или даже полностью согласиться с вами, что происходит редко.

Если вы решили внести коррективы в рукопись в соответствии с замечаниями рецензентов, то строго придерживайтесь сроков, назначенных редактором.

Предположим, что рукопись была отвергнута, и вы получили послание, в котором написано, что представленная рукопись неприемлема в представленном виде (*unacceptable in its present form*) или просто неприемлема (*unacceptable)* Вспомните, что в приличных журналах половина рукописей не принимается для публикации. Затем тщательно прочитайте письмо, поскольку есть разные виды отклонения рукописи.

При отказе первого вида обычно пишут, что в своей основе работа могла бы быть опубликована, но недостатки эксперимента (например, плохой контроль) или большой дефект в тексте делают рукопись непригодной для опубликования в представленном виде. Если вы получаете отказ с таким текстом, то стоит потрудиться и переделать эксперименты или текст (графики, таблицы) так, как указано в замечаниях рецензентов, и отправить переработанный вариант в этот же журнал. Если вы можете добавить данные о контрольных экспериментах, как пишет редактор, то рукопись, вероятно, будет принята. Многие редакторы отвергают статьи из-за недостатков в эксперименте, хотя часто все недостатки могут быть устранены, если просто изменить представление данных в рукописи. Можно также сделать все рекомендуемые изменения, полностью переписать обсуждение или даже переделать оригинальную полномасштабную статью в короткое сообщение (*a note*), и тогда она будет принята редактором.

Второй вид отказа означает, что рукопись абсолютно неприемлема. Если послание с отказом имеет такой смысл (скорее всего, конечно, не в такой грубой и прямой формулировке), то бесполезно спорить и делать повторное представление того же материала. Прежде чем переделывать рукопись в соответствии с рекомендациями рецензентов и отправлять в другой журнал, попытайтесь трезво оценить ее. Возможно, работа настолько плоха, что лучше ее никуда не отправлять, поскольку она может повредить вашей репутации? Если в рукописи есть части, которые можно спасти, объединив их с результатами других исследований, то сделайте это и представьте рукопись в другой журнал.

Иногда при отказе второго вида в письме редактора может быть написано, что статья содержит ценную научную информацию, но страдает существенными недостатками, которые делают рукопись в целом неприемлемой для публикации. Это означает, что повторное представление переработанной рукописи не рекомендуется, поскольку обычно редактор не считает, что даже существенно переработанная рукопись будет приемлема для публикации в данном журнале. Вы можете попробовать снова представить рукопись после коррекции в этот же журнал, только если имеются серьезные аргументы, которые могут убедить главного редактора, что рецензенты ошиблись в своих оценках. Можно придержать рукопись до тех пор, пока не будут получены дополнительные свидетельства вашей правоты, и вы сможете написать более обоснованные выводы. В сопроводительном письме при повторном представлении такой «новой» рукописи надо обязательно сослаться на первый вариант и коротко описать, какие новые результаты были получены.

Наверное, при прохождении процедуры рецензирования наиболее важно помнить, что редактор является посредником между вами и рецензентами. Если вы будете относиться к редактору с уважением и защищать свою рукопись как ученый, т.е. обоснованно и конструктивно, то большинство ваших рукописей будет принято к публикации.

#### Заключение

Современная международная система научных публикаций далека от совершенства, впрочем, как и все остальное в этом мире. Однако для ученого нет более ценного опыта, чем подготовка и публикация статьи по результатам своей работы. Особенно ценный опыт приобретается, если вам отказывают. Если ваша рукопись получила отказ в нескольких журналах, по причине того, что рецензенты не видят смысла в вашей работе, то не огорчайтесь, будьте настойчивы, продолжайте искать журнал для вашей рукописи – вы в хорошей компании. Например, Линн Маргулис, автор современной теории симбиогенеза, которая считается одним из важнейших достижений в биологии ХХ века, прежде, чем опубликовать свою статью в *Journal of Theoretical Biology,* получила отказ от пятнадцати журналов, а Павлу Алексеевичу Черенкову, будущему Нобелевскому лауреату по физике, отказал в публикации журнал *Nature*.

## **При подготовке данного учебно-методического пособия были использованы следующие издания и материалы.**

- *1. Davis M. Scientific papers and presentations, second edition: navigating scientific communication in today's world [Book]. - [s.l.] : Academic press, 2004. - p. 384.*
- *2. Day R. A. and Gastel B. How to write and publish a scientific paper [Book]. - [s.l.] : Greenwood, 2006. - p. 360.*
- *3. Day R.A. Scientific english: a guide for scientists and other professionals [Book]. - [s.l.] : Oryx Press, 1995. - p. 160.*
- *4. Dingwall S. Writing clinic for researchers. - раздаточный материал.*
- *5. Dodd J. The ACS style guide. A manual for authors and editors [Book]. - Washington DC : American chemical society, 1986. - p. 264.*
- *6. Gross A. G., Harmon J. E. and Reidy M. Communicating science: the scientific article from the 17th century to the present [Book]. - [s.l.] : Oxford university Press, 2002. - p. 280.*
- *7. Hartley J. Academic writing and publishing: a practical handbook [Book]. - [s.l.] : Routledge, 2008. - p. 208.*
- *8. Scientific style and format: the CSE manual for authors, editors, and publishers (CSE, Scientific style and format) [Book]. - 2006. - p. 658.*
- *9. Swales J. M. and Feak C. Academic writing for graduate students, second edition: essential tasks and skills [Book]. - [s.l.] : University of Michigan press, 2004. - p. 344.*
- *10. Swales J. M. and Feak C. English in today's research world: a writing guide (Michigan series in English for academic & professional purposes). - [s.l.] : University of Michigan press/ESL, 2000. - p. 300.*
- 11. *The scientific article: From Galileo's new science to the human genome [Online]. - октябрь 24, 2010. - http://www.fathom.com/.*